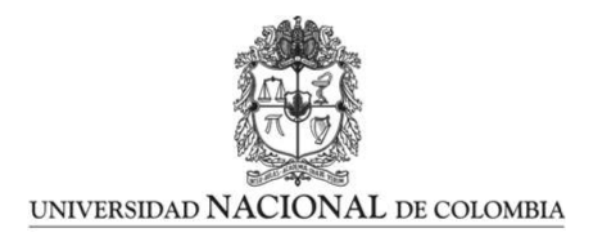

# ´ Indice Multidimensional de Calidad de Vida por Análisis Envolvente de Datos

Camilo Andrés Alvis

Universidad Nacional de Colombia Facultad de Ciencias, Escuela de Estadística Medellín, Colombia 2022

# ´ Indice Multidimensional de Calidad de Vida por Análisis Envolvente de Datos

Camilo Andrés Alvis

Tesis presentada como requisito para optar al título de: Magister en Ciencias Estadística

> Director: Juan Carlos Correa Morales, Ph.D. Doctor en Estadística

> > Línea de Investigación: Estadística Aplicada

Universidad Nacional de Colombia Facultad de Ciencias, Escuela de Estadística Medellín, Colombia 2022

## Agradecimientos

Agradezco a la Universidad Nacional de Colombia, Sede Medellín, que me brindó la bienvenida y a sus formadores, personas de gran calidad profesional y personal que han logrado transmitir sus conocimientos. Agradecimiento especial al profesor Juan Carlos Correa Morales por su acompañamiento durante el proceso de formación y por su asesoría en realización del trabajo de grado.

## Resumen

El seguimiento, monitoreo y evaluación de indicadores sintéticos ha sido un elemento esencial que busca orientar las acciones tanto de las entidades p´ublicas como privadas con el prop´osito de establecer intervenciones m´as eficientes de mejoramiento, como lo es el caso de los índices de calidad de vida. En principio, los esquemas metodológicos están enfocados en aspectos relacionados con sintetizar y consolidar instrumentos de medición donde hay avances y grandes retos, mientras que en un segundo plano parece que han quedado los elementos discutibles para el análisis y la evaluación de la eficiencia con la cual esas variables y factores interactúan con la calidad de vida. Este trabajo, propone un procedimiento con el método de An´alisis Envolvente de Datos para evaluar la eficiencia, con enfoque productivo, de las variables y factores que determinan los resultados del índice Multidimensional de Calidad de Vida, para el caso de la Ciudad de Medellín. A partir de allí, para cada una de las subdivisiones del área urbana y rural de la ciudad sometida a evaluación, los resultados sugieren que la combinación de variables de entrada y los puntajes de salida de las dimensiones del índice satisfacen la condición óptima de eficiencia técnica.

Palabras clave: Análisis de datos envolventes, métodos no paramétricos, multidimensional, calidad de vida, bienestar.

## Abstract

The follow-up, monitoring and evaluation of synthetic indicators has been an essential element that seeks to guide the actions of both public and private entities with the purpose of establishing more efficient interventions for improvement, as in the case of quality of life indexes. In principle, methodological schemes are focused on aspects related to synthesizing and consolidating measurement instruments where there are advances and great challenges, while in the background or in an absent manner it seems that the debatable elements for the analysis and evaluation of the efficiency with which these variables and factors interact with the quality of life have remained. This paper proposes a procedure with the Data Envelopment Analysis method to evaluate the efficiency, with a productive approach, of the variables and factors that determine the results of the Multidimensional Quality of Life Index, for the case of the City of Medellin. From there, for each of the subdivisions of the urban and rural area of the city under evaluation, the results suggest that the combination of input variables and the output scores of the dimensions of the index satisfy the optimal condition of technical efficiency.

Keywords: Data Envelopment Analysis, Non parametric Methods, Multidimensional, Quality of Life, Well-Being

# Contenido

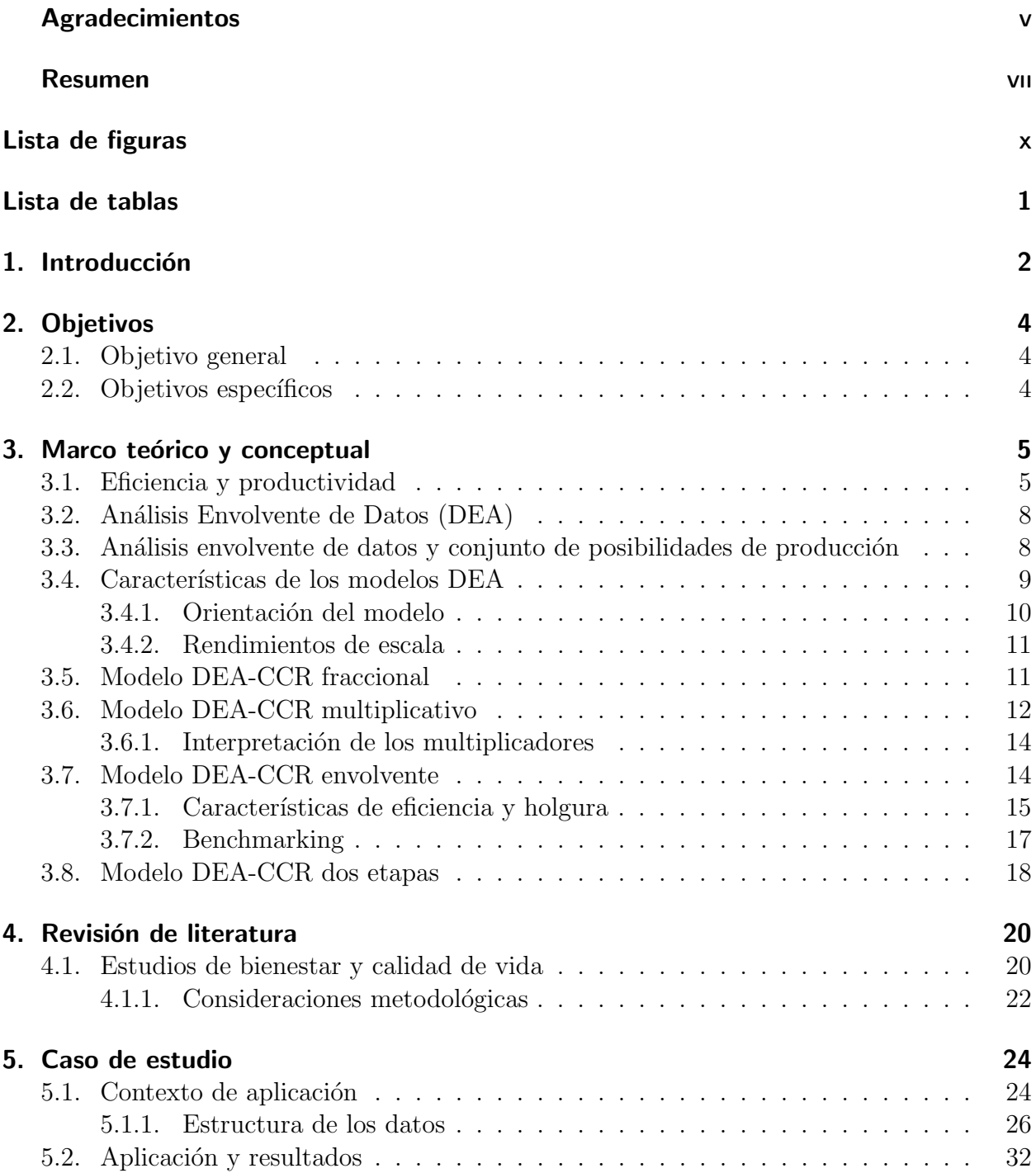

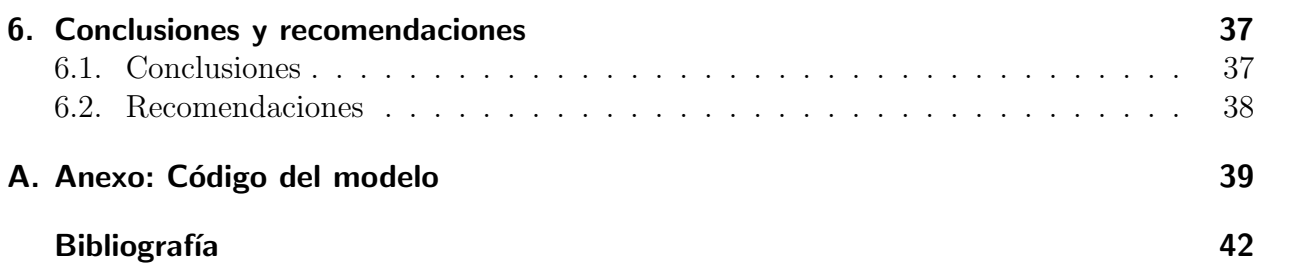

# Lista de Figuras

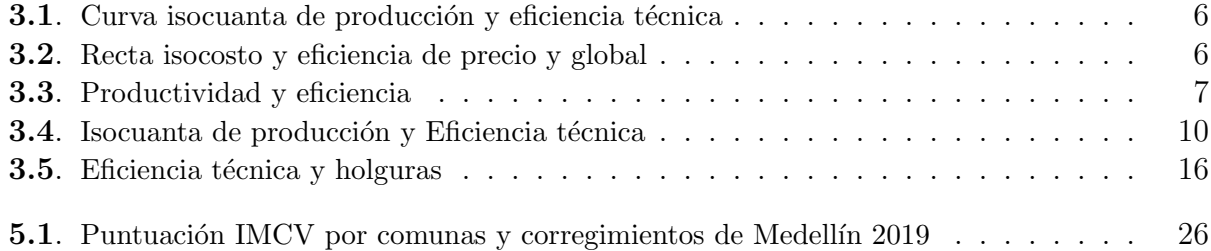

## Lista de Tablas

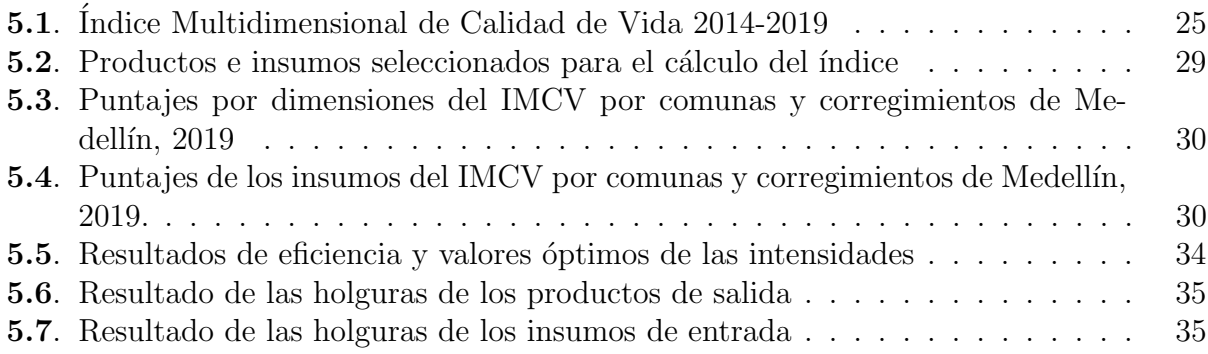

## 1. Introducción

El uso de indicadores se establece como una práctica común de la gerencia pública moderna, la cual está estrechamente relacionada con la orientación en la toma de decisiones a través de las diferentes políticas que tienen como propósito, superar la pobreza y promover mejores condiciones de calidad de vida de las personas. En este sentido y para el caso particular de Medell´ın, los indicadores deben garantizar el reflejo de la realidad de los diversos factores que afectan la calidad de vida de los habitantes en las comunas y corregimientos de la ciudad. Elementos que resultan fundamentales, teniendo en cuenta que la medición está conformada por varios componentes de carácter estructural con los cuales se pretende orientar la política p´ublica para garantizar intervenciones con mayor impacto en mejorar el bienestar de los habitantes. Sin embargo, la medición posee tradicionalmente una dificultad debido a que varios de los elementos que constituyen la calidad de vida no son fáciles de medir, situación que además de no contribuir a establecer precisión conceptual, ha mantenido una restricción cuantitativa y limitada por la metodología que generalmente proporcionan información sobre las condiciones materiales de la población y de la manera que se podrían orientar intervenciones de mayor impacto en el bienestar (Urzúa & Caqueo-Urízar, 2012).

Las principales dificultades en el diseño de los indicadores de calidad de vida están asociados a las consideraciones de medición tanto del tipo subjetivo como objetivo. En el primer caso, se hace referencia a las condiciones objetivas evaluadas de manera independiente del sujeto y basadas en la recolección de información con datos del estado socioeconómico, nivel educativo y tipo de vivienda, entre otros. Mientras que en el segundo caso, se relaciona con la autoevaluación que realizan los individuos en relación a la satisfacción y felicidad que les proporcionan los diferentes dominios y dimensiones como condiciones de calidad de vida.

De manera similar con las mediciones de bienestar y pobreza, los esquemas metodológicos se encuentran más enfocados en sintetizar y consolidar instrumentos de medición guardando relación con la definición elegida, pero han logrado dejar rezagado el estudio de otros elementos asociados con la eficiencia de esos factores y variables determinantes que afectan la calidad de vida (Feres & Mancero, 2001). Para el caso de la ciudad de Medellín, este interés está acompañado por la utilidad que proporciona el análisis poblacional y con desagregación geográfica, de forma tal que permita capturar información de la manera en que se deberían orientar esas variables para una mayor y óptima contribución en mejorar la calidad de vida de los habitantes, sintetizada en el ´ındice Multidimensional de Calidad de Vida (IMCV). La construcción de este índice fue realizado por Castaño (2011), con un enfoque multidimensional mediante la técnica de Análisis de Componentes Principales para la medición de la calidad de vida de la ciudad.

El concepto de eficiencia es habitualmente asociado con la gestión de los recursos económicos y mantiene una relación entre los insumos de entrada y resultados de salida obtenidos en la producción desde un ámbito de medición multidimensional. Desde una perspectiva no param´etrica, el enfoque te´orico-pr´actico ha tenido un desarrollo que tiene como punto de partida el trabajo seminal sobre Farrell (1957) como esfuerzo inicial y la posterior extensión de este trabajo por Charnes et al. (1978) para consolidar la metodología de Análisis Envolvente de Datos (DEA) en la medición y eficiencia productiva. En términos básicos, proporciona a través de programación matemática la construcción de una superficie envolvente o función empírica de producción o frontera eficiente, que permite evaluar la eficiencia relativa del conjunto de datos disponibles objeto de estudio.

En un comienzo, esta metodología y sus modelos se aplicaron en la medición y evaluación de la producción agrícola de Estados Unidos y luego debido a las características interdisciplinarias del método, su uso se extendió en organizaciones con y sin ánimo de lucro en diversos sectores. Esto, se identifica en la variedad de trabajos evidenciadas en las recopilaciones de Seiford (1996), Tavares (2002) y luego por Emrouznejad et al. (2008) en los sectores de agricultura, industria, financiero, salud, turismo, educación y más recientemente en los temas de bienestar y calidad de vida, entre otros.

Por tanto, el presente trabajo tiene como propósito brindar instrumentos alternativos  $y/\sigma$ complementarios con la metodología de Análisis Envolvente de Datos (DEA, por sus siglas en inglés) para identificar la contribución, interrelación y eficiencia de cada uno de los factores determinantes que afectan el bienestar de la ciudad de Medellín, en este caso a través del ´ındice Multidimensional de Calidad de Vida (IMCV).

## 2. Objetivos

## 2.1. Objetivo general

Evaluación de la eficiencia en la medición del Índice Multidimensional de Calidad de Vida (IMCV) del municipio de Medellín con base en la Metodología de Análisis Envolvente de Datos (DEA).

## 2.2. Objetivos específicos

- Descubrir relaciones entre los factores y variables determinantes que afectan los resultados del índice multidimensional de calidad de vida.
- Establecer el conjunto de resultados ´optimos de eficiencia relativa de las variables con los resultados del índice multidimensional de calidad de vida.
- Proponer un mecanismo para reorientar las unidades de variables y los resultados que son considerados técnicamente ineficientes para promover trayectorias más eficientes en la mejora de la calidad de vida.

Para el logro de estos objetivos, el presente estudio está compuesto por seis secciones, incluyendo esta introducción. En la segunda se describen los objetivos generales y específicos. En la tercera sección desarrollan los elementos conceptuales y teórico de eficiencia desde el punto de vista técnico, de precios y global, los tipos de rendimientos de escala que permiten optimizar la solución del problema a través de los modelos de la metodología DEA, con base en la formulación Charnes et al. (1978), y sus características con medidas de eficiencia radial, orientación de los insumos de entrada, productos de salida y de convexidad en sus tres formas: fraccional, multiplicativa y envolvente para la solución óptima. En la cuarta sección se realiza la revisión de la literatura. En la quinta sección, se realiza el caso de estudio acompañado de una breve descripción del contexto de medición del índice Multidimensional de Calidad de Vida del Municipio de Medellín y se realiza el ejercicio de aplicación del modelo DEA mediante el lenguaje de computación estadística R Core Team (2020), con base en el desarrollo teórico del presente trabajo. Finalmente se establecen las conclusiones y recomendaciones acompañadas por las respectivas referencias bibliográficas y anexos.

## 3. Marco teórico y conceptual

## 3.1. Eficiencia y productividad

De manera preliminar al concepto de eficiencia es necesario precisar algunas nociones básicas para posteriormente diferenciar la variedad de técnicas disponibles orientadas en la medición. El concepto de eficacia se distingue del de eficiencia en el sentido que el primero se interpreta como la capacidad de definir y alcanzar metas. Mientras que el segundo se considera como la capacidad de obtener un objetivo particular o producto a través de la combinación de insumos o variables de entrada, en otras palabras, podría ser la capacidad de lograr un máximo producto a partir de un uso óptimo de los insumos disponibles (Farrell, 1957).

De manera similar, si bien es cierto la eficiencia lleva implícita la idea de alcanzar un mayor nivel de productividad posible, estos elementos tampoco son sinónimos, la productividad está determinada por su relación existente entre los insumos utilizados y la cantidad de productos obtenidos, mientras que la eficiencia manifiesta la relación entre el nivel ideal en relación al observado, es decir, la eficiencia es comprendida como la capacidad de las unidades de producción de generar el máximo nivel de producto partir de un uso óptimo de insumos.

La formulación metodológica de la medición de eficiencia de la investigación de Farrell (1957), establece mediante un caso sencillo de producción con dos insumos de entrada y un producto de salida con la consideración de presencia de rendimientos de escala, convexidad y función de producci´on. En el primer caso, hace referencia a que las unidades productivas operan bajo rendimientos de escala tipo constante con el propósito que el proceso tecnológico de producción pueda estar representado a través de una curva isocuanta. En el segundo, isocuanta con convexidad hacia el origen y con pendiente negativa para indicar que el incremento en un insumo de un factor de producción conlleva a una menor eficiencia técnica y finalmente la condición que la función de producción eficiente es conocida. Con estos elementos comienza la definición del concepto de eficiencia técnica, eficiencia en los precios y eficiencia global como se precisa de manera breve a continuación.

**Eficiencia técnica (ET)**. Está relacionada con la capacidad de las unidades de producción a partir del conjunto de insumos en alcanzar máximos niveles de producto. La frontera eficiente de producción se encuentra definida por  $II'$ , construida mediante las unidades eficientes que representa la combinación óptima de insumos de entradas, sobre esta curva se encuentran las unidades  $A y C$  como técnicamente eficientes, de acuerdo a la Figura 3.1. Las unidades que se ubicadas por encima de esa curva  $II'$ , como  $B \, y \, D$ , se identifican como unidades técnicamente ineficientes. Así, el segmento entre las unidades  $B'B'y'D'D$  representa la distancia de dichas ineficiencias, por lo que se deduce que es posible disminuir la cantidad de insumos y mantener el mismo nivel de producto.

Las puntuaciones de eficiencia técnica toma el valor numérico entre cero y uno, representando las unidades más ineficientes y más eficientes respectivamente. Así, la evaluación de eficiencia técnica de la unidad B se encuentra calculada por  $ET_B = \frac{OB'}{OB}$ , donde OB representa la distancia del origen al punto de la unidad B y OB′ es la distancia desde el origen al punto de la unidad  $B'$  proyectado sobre la curva de producción eficiente  $II'$ .

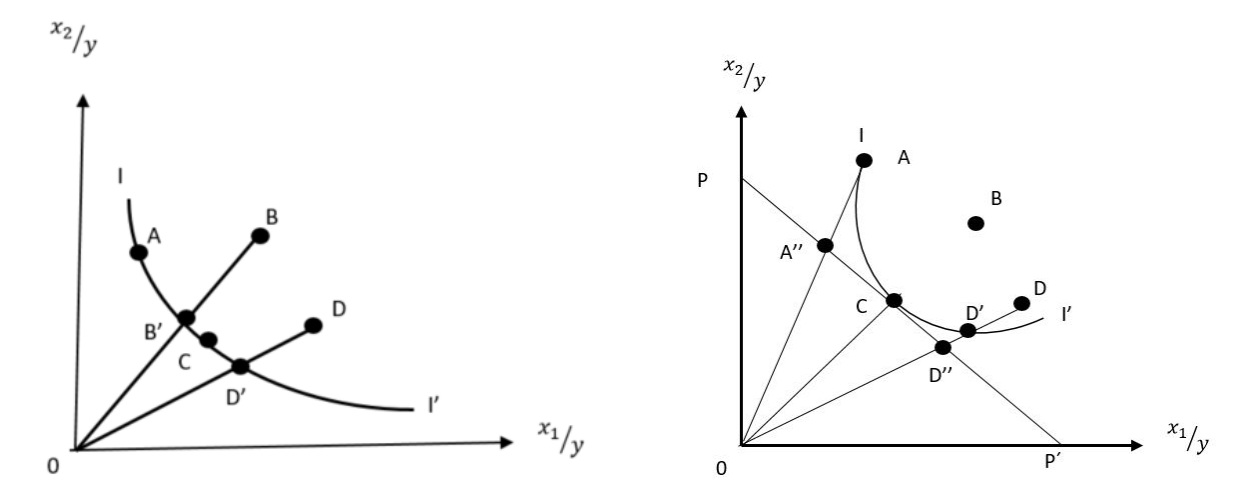

Figura 3.1.: Curva isocuanta de producción y eficiencia técnica

Figura 3.2.: Recta isocosto y eficiencia de precio y global

Fuente: Coll & Blasco (2000)

Eficiencia precio (EP). La combinación de insumos para alcanzar un nivel óptimo de producto no está determinada por las cantidades sino por los precios relativos. En la Figura 3.2, la línea  $PP'$  representa la recta isocosto y en combinación con la curva isocuanta determina el nivel óptimo de producción, la pendiente de la recta refleja la relación entre los precios de los insumos. Con este enfoque busca garantizar la máxima productividad debido a un mínimo costo. La unidad ubicada en C, es la ´unica eficiente en precios, mientras que la unidad A es eficiente técnicamente y sugiere que si se disminuyen los costos representados por la distancia  $A''A$  podría ser eficiente también en precio. La medida de eficiencia en precio es obtenida entre la distancia desde la l´ınea de origen al punto proyectado sobre la isocuanta eficiente, en este caso de la unidad en  $C$ . Como ejemplo de evaluación, en la unidad  $A$  su eficiencia en precio estará dada por:  $EP_A = \frac{OA''}{OA}$ , y el valor de la eficiencia del precio estará entre cero y uno.

Eficiencia Global (EG). Busca conciliar la eficiencia técnica y la eficiencia de precios encontrando la combinación que garantice simultáneamente un máximo nivel de productividad a un mínimo costo. Este tipo de eficiencia es más exigente y por tanto de aplicación más escasa debido a que implica la valoración económica de los insumos. Se visualiza esta situación conjunta de la frontera de eficiencia técnica y económica. En este caso, la unidad

ubicada en  $C$  simultáneamente cumple las dos condiciones en ambas fronteras representando la eficiencia global. Cabe agregar que la unidad  $A$  podría desplazarse para alcanzar también un nivel de eficiencia global. Como ejemplo, asumiendo que se evaluará la unidad  $D$  de la figura anterior, su medida de eficiencia global está representada por  $EG = ET \times EP$ , esto es,  $EG_D = \frac{OD'}{OD} \times \frac{OD''}{OD}$ , donde la primera fracción es la eficiencia técnica de la unidad D y la segunda es la eficiencia de precios de la unidad D. De la misma manera que los casos anteriores, su valor estará comprendido entre los valores cero y uno.

Los conceptos de productividad y eficiencia son frecuentemente usados de manera indiferente, pero son términos con características distintas. Para ilustrar esta diferencia, la Figura 3.3, considera un proceso de producción en el cual el insumo  $(x)$  produce un producto  $(y)$  y el rayo desde el origen a un punto en particular proporciona a través de la pendiente  $y/x$  una medida de productividad. La frontera de producción representa el máximo nivel de producto alcanzado para cada nivel de insumos, por lo que las unidades que operan en esta frontera son consideradas técnicamente eficientes.

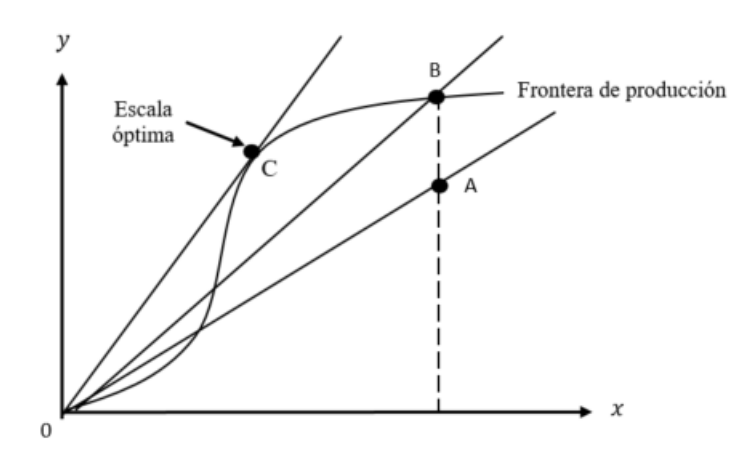

Figura 3.3.: Productividad y eficiencia Fuente: Coelli et al. (2005)

En este sentido, en la ilustración de la Figura 3.3, anterior, si el punto A logrará desplazarse hasta donde se encuentra ubicado el punto  $B$  representaría un mayor nivel de producto sin modificar la cantidad de insumos, por lo que la pendiente  $(y/x)$  para esta unidad sería más grande, reflejando una mayor productividad. Pero, si el continua moviéndose hasta el punto  $C$ , el rayo desde el origen representa la tangente sobre la frontera de producción y con ello encuentra la máxima productividad posible. Así el punto  $C$  es de escala óptima y cualquier otro punto en la frontera de producci´on conlleva a un menor nivel de productividad.

### 3.2. Análisis Envolvente de Datos (DEA)

En principio Farrell (1957), asume que la frontera eficiente de producción es conocida. Sin embargo, parece que en la práctica no lo es, por lo que hace indispensable realizar una estimación. Los métodos utilizados para estimación de la frontera eficiente de producción se agrupan en dos categorías, dependiendo si es necesario especificar la forma funcional. En primero lugar, se identifican los m´etodos param´etricos, como aquellos que especifican su forma funcional de la frontera de producción (Areal et al., 2012; Scmidt et al., 1976; Toro-Mujica et  $al.$ , 2011). Mientras que en segundo lugar, los métodos no paramétricos, como aquellos en los que no se construye una forma funcional y en su lugar, las unidades eficientes se unen linealmente mediante una envolvente para formar la frontera de producción (Murillo-Zamorano, 2004; Picazo-Tadeo *et al.*, 2012). Para los propósitos de este trabajo se empleó el método no paramétrico con la metodología de Análisis de Datos Envolvente (DEA) de programación matemática que permite construir esa superficie envolvente.

En términos intuitivos, el concepto de envolvente es propuesto en Farrell (1957) con tres casos sencillos para un conjunto de n unidades. Primer caso, cada una de los unidades produce un producto  $(y)$  utilizando un insumo  $(x)$ , por lo que la medición de eficiencia estará determinada por el cociente entre el producto de salida y los insumos de entrada  $(y_1/x, y_2/x)$  con mayor puntaje para las unidades más eficientes. Segundo caso, cada unidad de producción por medio de un insumo  $(x)$ , obtiene dos productos  $(y_1, y_2)$ , y la puntuación de eficiencia para cada unidad de producción queda determinada por los cocientes  $(y_1/x, y_2/x)$  y la unidad que presente mejor rendimiento al menos en  $(y_1/x)$  y/o  $(y_2/x)$ . Tercer caso, similar al anterior, un proceso de producción con dos insumos de entrada  $(x_1, x_2)$  para obtener un único producto de salida (y), la eficiencia es calculada mediante las puntuaciones menores de  $(x_1/y)$  y/o  $(x_2/y)$ .

Los casos anteriores son simplificaciones, es plausible que en la práctica su formulación deba ser extendida a casos más realistas en las cuales las unidades de producción constituidas por empresas, instituciones y personas, entre otras, producen varios productos de salida mediante la utilización de varios insumos de entrada. Esto es, producir  $y_{rj}$  cantidades de productos de salida ( $r = 1, 2, ..., s$ ), mediante la utilización de  $x_{ij}$  cantidades de insumos de entrada  $(i = 1, 2, ..., m)$ , para la j-ésima unidad sometida a evaluación.

## 3.3. An´alisis envolvente de datos y conjunto de posibilidades de producción

La técnica no paramétrica de Análisis Envolvente de Datos (DEA) por medio de programación matemática hace posible la construcción de una superficie envolvente o frontera de producci´on eficiente, que permite evaluar la eficiencia relativa del conjunto de datos disponibles objeto de estudio (Charnes et al., 1978; Farrell, 1957).

La frontera eficiente, es decir, de los mejores resultados observados no deberían confundirse con la frontera de posibilidades de producción. Pues, el interés a partir del conjunto de datos observados es sobre el conjunto de procesos de productivos considerados realizables. Este conjunto de combinaciones de insumos y productos se designa como el conjunto de posibilidades de producción (CPP).

El proceso de medición de eficiencia técnica por medio de la metodología de Análisis Envolvente de Datos (DEA), siguiendo a Thanassoulis (2001) establece dos pasos esenciales. En primer lugar, la construcción del conjunto de posibilidades de producción  $(CPP)$  a partir de los datos objeto de estudio. En segundo lugar, dentro de este conjunto de posibilidades de producción la máxima contracción de los insumos  $y/\circ$  la máxima expansión viable del producto. Dado que no es conocido el proceso tecnológico de producción, se procede partiendo de las combinaciones de insumos-productos observados para la construcción del  $CPP$ , bajo los siguientes supuestos:

El proceso de producción emplea niveles de insumos  $x \in \mathbb{R}^m_+$  para la producción de los diferentes niveles de  $y \in \mathbb{R}^m_+$ . Las características de  $P = \{(x, y) \mid x \in \mathbb{R}^m_+$  puede producir  $y \in \mathbb{R}^m_+$  en el conjunto de posibilidades en el proceso de producción  $(CPP)$  así:

- No es posible producción sin ninguna cantidad de insumo de entrada, esto es,  $(x', 0) \in$ P; pero si,  $y' \geq 0$  entonces  $(0, y') \notin P$ .
- Convexidad. Para los procesos productivos que hacen parte del conjunto de posibilidades de producción  $(CPP)$  convexo implica que también sus respectivas combinaciones lineales son convexas. Si  $(x, y), (x', y') \in P$  y el escalar  $\alpha \in [0, 1]$  entonces  $\alpha(x, y) + (1 - \alpha)(x', y') \in P.$
- Eliminación de insumos. Establece que es posible mantener el nivel de producción de salidas deshaciéndose del exceso de uso de insumos de entrada sin incurrir en costos, esto es: si  $(x, y) \in P$  y  $x' \geq x$ , entonces  $(x', y) \in P$ .
- Eliminación de productos. Establece que reducir la cantidad de algún o algunos productos de salida manteniendo las mismas cantidades de salida es posible. Esto es, si  $(x, y) \in P$  y  $y' \geq y$ , entonces  $(x, y) \in P$ .
- Retornos constantes de escala. Si una actividad  $(x, y) \in P$ , entonces la actividad  $(\alpha x, \alpha y) \in P$ , para cualquier valor escalar positivo de  $\alpha$ .

### 3.4. Características de los modelos DEA

La clasificación de los diferentes tipos de modelos se establece en función de las características de tipo de medición, orientación del modelo y clase de rendimientos de escala. El primer caso, hace referencia a los modelos radiales cuya medición va desde el origen hasta el punto de evaluación en la frontera de producción y no radiales en relación a las mediciones de las distancias a la frontera según la dirección del insumos de entrada o productos de salida. Las siguientes características son tratadas con mayor detalle a continuación.

#### 3.4.1. Orientación del modelo

En términos básicos, la orientación del modelo hace referencia a la forma en la cual se buscará mejores trayectorias de los índices de productividad a través de la variación de los productos de salida o los insumos de entrada. Esta orientación podría ser caracterizada en dos sentidos de orientación, como lo establece Charnes *et al.* (1981).

Los insumo-orientados parten de un nivel determinado de productos de salida para buscar la máxima disminución proporcional del vector de insumos de entrada mientras se mantiene sobre la frontera de posibilidades de producción. Por lo que no se considera una unidad evaluada como eficiente si a´un es posible reducir alguna cantidad de insumo sin modificar la producción. Mientras que el caso de los productos-orientados, parten de un nivel definido invariable de insumos de entradas para buscar el máximo aumento proporcional del vector de productos de salida sin salirse dentro de la frontera de posibilidades de producción. Así, no es posible caracterizar una unidad evaluada como eficiente si aún es posible aumentar alg´un producto de salida sin incrementar al menos un insumo de entrada y sin reducir cualquier otro producto de salida. Por tanto, una unidad es eficiente solamente si no es posible incrementar las cantidades de producto permaneciendo constante las cantidades de insumo utilizadas y de manera simult´anea no es posible reducir las cantidades de insumos utilizados sin modificar las cantidades de producidas (Charnes et al., 1981).

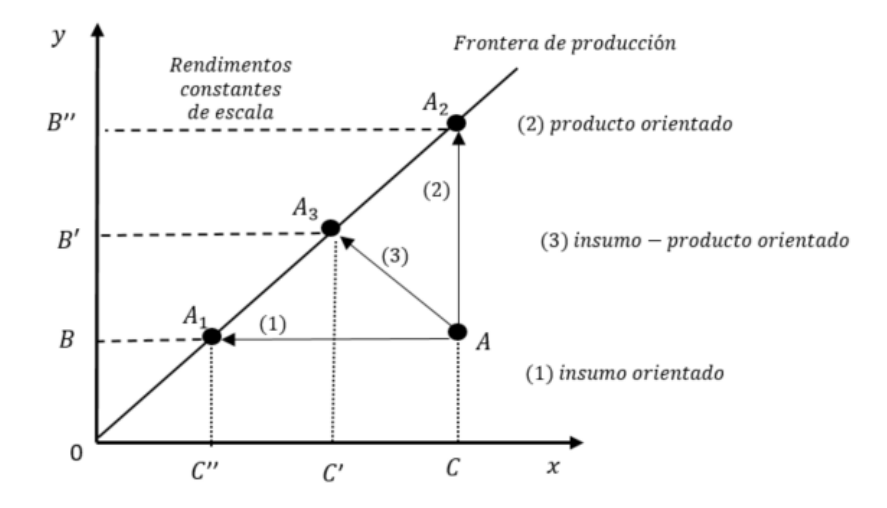

Figura 3.4.: Isocuanta de producción y Eficiencia técnica Fuente: Coll & Blasco (2000)

La Figura 3.4, representa los casos descritos con base en el supuesto de presencia de rendimientos constantes de escala, de un insumo y un producto. Partiendo desde la unidad A, la cual presenta ineficiencia técnica y se ubica por la parte baja de la frontera eficiente.

Se identifican tres opciones, con la cual se podría desplazar la unidad  $A$  considerada ineficiente y ubicarla sobre la frontera eficiente de producción. En el primer caso, bajo el modelo insumo orientado, la cantidad  $x$  podría reducirse y continuar alcanzando el mismo nivel de producto, es decir, como referencia la mejor práctica en  $A_1$ . El segundo caso, de manera similar desde la unidad ineficiente  $A$ , podría con el mismo nivel de insumos de entrada obtener un mayor producto de salida ubicado en  $A_2$ . Mientras que el tercer caso, el desplazamiento de A hasta la unidad eficiente  $A_3$  se logra mediante un movimiento simultaneo, disminuyendo insumos e incrementando el producto, esto debido a la presencia de los rendimientos constantes de escala.

#### 3.4.2. Rendimientos de escala

El concepto de rendimientos de escala se asocia en el contexto del análisis de la tecnología de producción para referirse a la manera en que cambia dicha producción cuando se modifica la escala de la producción, por lo que evaluar la eficiencia exige identificar la tipología de estos rendimientos. En otras palabras, hacen referencia a variaciones que resultan en la producción como consecuencia de variaciones proporcionales en los insumos. Podrían identificarse rendimientos crecientes, decrecientes y constantes.

Sea una función de producción dada por la expresión  $f(cX) = c^t f(cX)$ , dónde X es el vector de insumos de entrada y  $c$  un escalar, entonces la variación del producto de salida debido a la variación de los insumos depende del valor que  $t$ , con  $t \geq 1$  que determina el tipo de rendimiento de escala, esto es:

- Rendimientos crecientes de escala: cuando un incremento porcentual en el producto es mayor que el incremento porcentual en los insumos, es decir,  $t > 1$ .
- Rendimientos constantes de escala: cuando un incremento porcentual en el producto es igual que el incremento porcentual en los insumos, es decir,  $t = 1$ .
- Rendimientos decrecientes de escala: cuando un incremento porcentual en el producto es menor que el incremento porcentual en los insumos, es decir,  $t < 1$ .

### 3.5. Modelo DEA-CCR fraccional

Esta sección describe la propuesta metodológica de Análisis Envolvente de Datos (DEA), desarrollada por el trabajo de Charnes, Cooper y Rhodes en a˜nos 1978, con los modelos DEA. La investigación incorpora los conceptos de medida de eficiencia radial, insumo orientado, convexidad, eliminación de insumos de entrada, eliminación de productos de salida y las unidades son evaluadas bajo los rendimientos constantes de escala.

Inicialmente, la medición propuesta de eficiencia técnica relativa se obtiene desde el cociente entre la suma ponderada de los productos de salida  $\sum_{r=1}^{s} u_r y_{r0}$  y la suma ponderada de los insumos de entradas  $\sum_{i=1}^{m} v_i x_{i0}$ . Así, esta versión es conocida como el modelo DEA-CCR

en forma fraccional  $(FP_0)$ :

$$
\begin{aligned}\n\text{Max} \quad & h_0 = \text{Max} \quad \sum_{r=1}^{s} u_r y_{r0} \\
& \sum_{i=1}^{m} v_i x_{i0} \\
\text{Subjecto} \quad & a: \quad \sum_{r=1}^{s} u_r y_{rj} \\
& \sum_{i=1}^{s} v_i x_{ij} \\
& u_r \geq 0, \quad v_i \geq 0 \quad r = 1, \dots, s, \quad i = 1, \dots, m\n\end{aligned} \tag{3.1}
$$

donde:

- $h_0$ : es la función objetivo.
- $j = 1, \ldots, n$ : número de unidades de productivas que utilizan diferentes cantidades de insumos para producir diferentes cantidades de productos.
- $x_{ij} (x_{ij} \geq 0)$  refleja la cantidad de insumos de entrada  $(i = 1, 2, ..., m)$  utilizada por la *i*-ésima unidad.
- $y_{rj}(y_{rj} \geq 0)$  refleja las cantidad de productos de salida  $(r = 1, 2, ..., s)$  producida por la *j*-ésima unidad.
- $v_i(i = 1, 2, \ldots, m)$  y  $u_r(r = 1, 2, \ldots, s)$  son los pesos o multiplicadores de los insumos y productos respectivamente.

El modelo no lineal anterior, busca maximizar la eficiencia relativa,  $h_0$ , de la unidad sometida a evaluación, la cual está definida como el cociente entre la suma ponderada de productos de salida y la suma ponderada de los insumos de entradas. Para esto obtiene un conjunto óptimo de los pesos  $u_r$  y  $v_i$ . Esto, sujeto a la restricción en la cual ninguna unidad podría alcanzar una calificación de eficiencia superior al valor de uno.

### 3.6. Modelo DEA-CCR multiplicativo

El anterior modelo fraccional  $(FP_0)$  representa un problema no lineal. Además, la restricción  $v_i \geq 0$  no es suficiente para evitar que alguna unidad sea erróneamente evaluada al obtener la solución óptima de algún peso de  $(u_s, v_i)$  en cero y con ellos posibles soluciones infinitas, entonces se ha sustituido por una condición estrictamente positiva, esto es  $v_i \geq 0$ . La solución del problema anterior fue la propuesta por Charnes et al.  $(1978)$ , en la cual es posible reescribir el modelo anterior en un modelo lineal  $(LP_0)$ , de la siguiente manera:

Normalizar el insumo virtual a una unidad, esto es, hallar  $(\mu, \delta)$  tal que  $\sum_{i=1}^{m} \delta_i x_{i0} = 1$  y realizando el cambio en el modelo fraccional  $(FP_0)$  se llega a la formulación lineal  $(LP_0)$ :

$$
\max_{\mu,\delta} w_0 = \max_{\mu,\delta} \sum_{r=1}^s \mu_r y_{j0}
$$
\n
$$
\text{Subjecto a:} \quad \sum_{i=1}^m \delta_i x_{i0} = 1
$$
\n
$$
\sum_{r=1}^s \mu_r y_{rj} \leqslant \sum_{i=1}^m \delta_i x_{ij}; \qquad j = 1, ..., n
$$
\ndonde, 
$$
\mu_r = t u_r, \quad \delta_i = t v_i, \quad t = \frac{1}{\sum_{i=1}^m \delta_i x_{i0}}, \quad \varepsilon > 0
$$
\n
$$
\sum_{i=1}^m \delta_i x_{i0}
$$
\n
$$
(3.2)
$$

Así, el problema en el modelo anterior debe ser resuelto en cada una de las unidades de análisis sometidas a evaluación, obteniendo los valores óptimos de los pesos (o multiplicadores)  $\mu_r$ y  $\delta_i$ , esto teniendo en cuenta que cualquier múltiplo de esos valores determinará el valor óptimo en el modelo fraccional inicial. La restricción de no negatividad definida por  $\varepsilon$ , garantiza que ninguno de los insumos de entrada o productos de salida se ha eliminado de la evaluación.

La equivalencia entre el modelo fraccional  $(FP_0)$  y el modelo lineal  $(LP_0)$  es demostrada por Cooper et al. (2007). Bajo el supuesto no de negatividad estricta de  $v_i$  y  $X > 0$ , el denominador  $\sum_{i=1}^{m} v_i x_{ij}$  de la restricción del modelo  $(\overline{FP}_0)$  es positivo para cada una de las unidades sometidas a evaluación, es decir,  $j = 1, \ldots, n$ . Teniendo en cuenta que un número fraccionario es invariante bajo la multiplicación del numerador y del denominador por el mismo número distinto de cero, se obtiene  $\sum_{r=1}^{s} \mu_r y_{rj} - \sum_{i=1}^{m} \delta_i x_{ij} \leq 0$ . Luego, el denominador de la función objetivo del  $h_0$  es igual a uno, movido por la restricción de  $\sum_{i=1}^{m} \delta_i x_{i0} = 1$ , y de allí maximizar el numerador de acuerdo al modelo  $LP_0$ . De esta manera, expresando la solución óptima del modelo lineal  $LP_0$  es  $v = v^*$  y  $\mu = \mu^*$  representa el valor óptimo del objetivo  $\theta^*$ . La solución del modelo lineal,  $v = v^*$  y  $u = v^*$  es también óptima para el modelo fraccional, debido a que la transformación anterior son reversibles bajo los supuestos previos. Entonces, los modelos  $(FP_0)$ , y  $(LP_0)$  poseen el mismo valor óptimo del objetivo  $\theta^*$ .

Cabe precisar que las medidas de eficiencia presentadas son "medidas invariantes", lo que indica que la solución no cambia y son independientes de las unidades de medidas utilizadas en la multiplicación de cada insumo y producto por una constante  $\delta_i > 0, \quad i = 1, \ldots, m$ , y  $\mu_r > 0$ ,  $i = 1, \ldots, s$ , respectivamente. De manera más precisa, los valores óptimos, de máximo  $\theta = \theta^*$  en el modelo fraccional  $(FP_0)$  y de máximo  $w_0 = w_0^*$  del modelo lineal  $(LP_0)$ son independientes de las unidades en las que la entradas y salidas son medidas siempre y cuando sean las mismas para cada unidad sometida a evaluación.

Luego, bajo el supuesto que se seleccionan m elementos de entrada y s elementos de salida, la matriz de datos de entrada está definida por X de orden  $(m \times n)$ , mientras que la matriz de salida Y de orden  $(s \times n)$ , como sigue:

$$
Y = \begin{pmatrix} y_{11} & y_{12} & \cdots & y_{1n} \\ y_{21} & y_{22} & \cdots & y_{2n} \\ \vdots & \vdots & \vdots & \vdots \\ y_{s1} & y_{s2} & \cdots & y_{sn} \end{pmatrix} \quad X = \begin{pmatrix} x_{11} & x_{12} & \cdots & x_{1n} \\ x_{21} & x_{22} & \cdots & x_{2n} \\ \vdots & \vdots & \vdots & \vdots \\ x_{m1} & x_{m2} & \cdots & x_{mn} \end{pmatrix}
$$

Las variables  $x_0$  y  $y_0$  representan los valores de los vectores de insumos de entrada y de productos de salida de la unidad que está siendo evaluada respectivamente. Además,  $\mu$ : es el vector  $(s \times 1)$  de multiplicadores o pesos de los productos y  $\delta$  es el vector  $(m \times 1)$  de multiplicadores o pesos de los insumos. También manteniendo la restricción definida de no negatividad. Así, el problema lineal  $(LP_0)$  puede ser representado matricialmente:

$$
\max_{\mu,\delta} w_0 = \max_{\mu,\delta} \mu' y_0
$$
\n
$$
\text{Subjecto a:} \qquad \delta' x_0 = 1
$$
\n
$$
\mu' Y - \delta' X \le 0
$$
\n
$$
\mu' \ge I\varepsilon
$$
\n
$$
\delta' \ge I\varepsilon
$$

#### 3.6.1. Interpretación de los multiplicadores

En la metodología de Análisis Envolvente de Datos (DEA) se denomina producto virtual a la suma ponderada de los productos, representados por  $\sum_{r=1}^{s} \mu_r y_{r0}$ , y de manera similar el insumo virtual a la suma ponderada de los insumos  $\sum_{i=1}^{m} \delta_i x_{i0}$ . En el modelo fraccional inicial, la eficiencia está definida por el cociente entre el producto y el insumo virtual.

En el modelo multiplicativo, la representación  $\sum_{i=1}^{m} \delta_i x_{i0} = 1$ , es decir el insumo virtual se ha normalizado a 1, pero en el caso de  $\sum_{r=1}^{s} \mu_r y_{r0} = w_0$  el producto virtual se iguala a la valoración de la eficiencia. Así, para cada unidad evaluada, los productos e insumos virtuales revelan la información sobre la relevancia de los productos e insumos en el logro de la máxima calificación de eficiencia. Por tanto, podría identificarse la contribución de cada insumo  $(\delta_i^*, x_{i0})$ , en relación con  $\sum_{i=1}^m \delta_i x_{i0} = 1$  y con esto, el aporte de cada insumo  $(\mu_r^*, x_{r0})$  con la puntuación de eficiencia estimada por  $\sum_{r=1}^{s} \mu_r^* y_{r0} = w_0^*$ . Lo anterior proporciona una evaluación de las cantidades de insumo y producto utilizadas en la estimación de la eficiencia, expresando una medida de sensibilidad en relación con las calificaciones de eficiencia relativa.

#### 3.7. Modelo DEA-CCR envolvente

En apartados anteriores se ha hecho referencia al problema no lineal del modelo fraccional  $(FP_0)$ , dado por la ecuación (3.1), para el cuál el desarrollo de esta metodología propuso una solución a través de realización de una transformación a un problema lineal como se estableció en el modelo multiplicativo  $(LP_0)$ , de la ecuación (3.3). Además, de esto hay otro problema a considerar en el modelo multiplicativo, el cual es conocido como el problema de dualidad y de las propiedades en relación con el modelo inicial considerado como el problema primal.

Tanto el problema primal como el dual tienen en común las mismas restricciones y variables, sin embargo, el problema dual es ligeramente ventajoso en el sentido que es útil para solucionar también el problema primal. Sea  $\theta$  una variable como la restricción normalizada del insumo virtual y las otras restricciones de las variables duales con  $\lambda$ . Por lo que el problema dual asociado al problema primal del modelo DEA-CCR con insumo orientado, definido como la envolvente,  $(EP_0)$ , presenta la siguiente especificación:

$$
\min_{\theta,\lambda} z_0 = \min_{\theta,\lambda} \theta
$$
\nSubjecto a:

\n
$$
Y\lambda = y_0
$$
\n
$$
\theta x_0 \geq X\lambda
$$
\n
$$
\lambda \geq 0
$$
\n
$$
\theta \quad libre
$$
\n(3.4)

donde:

- $\theta$ : representa el puntaje de eficiencia técnica en la unidad que ha sido sometida a evaluación.
- $\lambda_j$ : es definido como el vector de pesos o intensidades para cada unidad  $j = 1, 2, ..., n$ .

La especificación lineal del problema primal DEA-CCR con insumo orientado contiene  $(n+1)$ restricciones y el problema dual DEA-CCR con insumo orientado tienen  $(s + m)$  restricciones. Así, como el número de unidades es mayor que el número total de productros de salidas e insumos de entradas resulta m´as pr´actico resolver el problema dual del modelo DEA-CCR.

#### 3.7.1. Características de eficiencia y holgura

De manera consecuente con la definición de Farrell (1957), si en la solución del modelo envolvente  $(EP_0)$  anterior se obtiene una puntuación de  $\theta^* = 1$ , entonces se identifica que la unidad que ha sido evaluada es eficiente, en comparación con otras unidades. Esto indica que no es posible hallar otra combinación lineal en la cual se encuentre al menos un producto de salida de la unidad que está siendo evaluada que utilice menos insumos de entrada. En caso que el puntaje de  $\theta^*$  < 1, se considera que la unidad es ineficiente y por tanto es posible obtener con otra combinación de insumos que funcione mejor que en la unidad en la que se ha hecho la evaluación.

Cabe precisar que en la medida de eficiencia definida por Farrell (1957) no debe confundirse el criterio de Pareto, con el óptimo de Pareto. En el primer caso, el concepto establece que un proceso de productivo es mejor si es posible mejorar la producción de una unidad evaluada sin ir en detrimento de otro producto. Mientras que el segundo caso, establece que una vez recorrida la trayectoria del primer criterio se llega a la situación óptima y no hay posibilidad que se mejore un proceso productivo sin que se experimente una disminución de otro producto (Abraham et al., 1994; Charnes et al., 1985; Varian, 2014).

El problema de medición de eficiencia en los modelos anteriores se ha solucionado con el desarrollo de una etapa, de tal manera que los segmentos entre los valores observados y los valores de la unidad que ha sido evaluada como eficiente con  $\theta^* = 1$ , sean obtenidos de manera residual. Esto es representado mediante la variable de holgura del producto,  $s_r^+$  y la variable de holgura de los insumos,  $s_i^ \frac{-}{i}$ .

Una definición de eficiencia más restrictiva que la propuesta de Farrel (1957) se identifica con el cumplimiento de la condición de eficiencia de Pareto-Koopmans, según la cual, una unidad es eficiente si y sólo si $\theta^* = 1$ y de manera simultánea las holguras, $s^+_r$ y  $s^-_i$  $\frac{1}{i}$ , son cero.

En este caso, cuando la holgura del insumo es $s_i^{-*} > 0$ , significa que el insumo  $i$  de la unidad en la cual está siendo evaluada podría ser disminuida en dicha cantidad  $s_i^{-*}$  $i^*$ . De manera similar, cuando la holgura del producto es $s_i^{+*} > 0$ , significa que el producto  $r$  de la unidad que está siendo evaluada podría ser aumentada en esa cantidad  $s_i^{+*}$  $i^*$ . Entonces, el insumo i a ser utilizando debería ser una cantidad de  $(x_i-s_i^{-*}$  $\binom{-*}{i}$  y en el caso de la cantidad producida de salida r en podría ser la cantidad de  $(y_r - s_r^{+*})$ , esto en lugar de la cantidad  $x_i$  y  $y_r$  respectivamente.

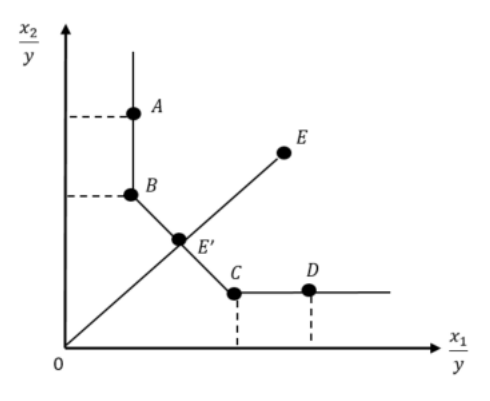

Figura  $3.5$ .: Eficiencia técnica y holguras Fuente: Coll y Blasco (2000)

La figura 3.5, ilustra esta situación, en la cual se considera un producto de salida  $(y)$  y dos insumos de entrada  $(x_1, x_2)$ . La condición de eficiencia técnica de Farrell (1957), con  $\theta^* = 1$  es obtenida en las unidades ubicadas en A, B, C y D. Mientras que la unidad ubicada en E es ineficiente, por lo que,  $\theta^*$  < 1. Además, bajo la restricción de eficiencia técnica de la condición óptima de Pareto sólo las ubicaciones de las unidades de  $B$  y  $C$  la cumplen. Pues, la unidad D y A presentan holguras en al menos un insumo debido a que en el primer caso es posible disminuir el insumo  $x_1$ , de la misma manera que con una reducción del segundo insumo  $x_2$ . Esto, teniendo en cuenta la ausencia de holguras en el producto, es decir, se mantiene inalterado.

#### 3.7.2. Benchmarking

Dependiendo del modelo DEA-CCR utilizado, es posible obtener para cada unidad ineficiente un punto en la proyección  $(\hat{x}_0, \hat{y}_0)$  en la frontera eficiente, la cual refleja la unidad virtual o real eficiente, y en el caso del modelo insumo orientado indicaría que la capacidad del consumo de los insumo llegue hasta la proporción de  $\theta$  de la unidad sujeta a evaluación y con esto se logre producir, al menos, el mismo nivel de producto. Esto implica que en la construcción la unidad definida como virtual o real eficiente será la unidad o conjunto de referencia para aquellas unidades que se encuentren calificadas como ineficientes. Este conjunto de referencia está conformado por aquellas unidades cuyas intensidades logren ser  $\lambda_j^* > 0$ , para todo  $j = 1, 2, \ldots, m$ .

La Figura 2.5, la unidad  $E$  es ineficiente y el punto de proyección que tendrá una dirección más viable de orientación de mejora de esta unidad  $E$ . Así, la proyección de referencia, proviene de la combinación lineal de las unidades que son eficientes técnicamente en  $B y C$ , por lo que la unidad virtual será determinada en  $E'$  y dichas proporciones de la unidades de  $B$  y C estarán dados por el resultado de las respectivas intensidades  $\lambda_j^* > 0$ , para  $j = B, C$  como solución. Por tanto, las coordenadas proyectadas en la frontera eficiente reflejan los niveles producto e insumos de referencia para la unidad que desea convertirse en eficiente.

Por otro lado, teniendo en cuenta que  $\theta$  refleja el nivel de eficiencia y  $x_0$  el vector de insumos de la unidad sometida a evaluación, la proporción de la reducción radial de los insumos para que sea eficiente está determinado por  $(1 - \theta)x_0$ , lo que indica, la cantidad en la que debe disminuir el insumo de acuerdo a la holgura. Esto indica que la mejora puede ser estimada en términos proporcionales por la reducción radial y desde la medición de la correspondiente holgura.

Con el propósito de capturar la importancia relativa de cada variable insumo  $y/\sigma$  producto en la contribución de la unidad objetivo, es calculado tanto el porcentaje de aporte de la unidad eficiente k en los niveles objetivos de producto r de la unidad eficiente  $(PC_{k,r})$ , así como el aporte de la unidad eficiente  $k$  en los niveles objetivos de insumo i de la unidad eficiente  $(PC_{k,i})$  dados por:

$$
PC_{k,r} = \frac{\lambda_k^* y_{jk}}{\sum_{j=1}^n \lambda_j^* y_{rj}}
$$
  
\n
$$
PC_{k,i} = \frac{\lambda_k^* y_{ji}}{\sum_{j=1}^n \lambda_j^* y_{ij}}
$$
\n(3.6)

### 3.8. Modelo DEA-CCR dos etapas

Los modelos DEA-CCR son frecuentemente resueltos en procedimientos de una única etapa, con el objetivo para la unidad evaluada maximizar la máxima reducción del insumo satisfaciendo al menos los niveles de producto dados. Sin embargo, bajo estos procedimientos no siempre se logra identificar las holguras del insumo y producto Coelli et al. (2005).

Para superar e identificar este problema, la investigación de Cooper et al. (2007) sugiere incluir una segunda etapa en el problema de programación lineal, de tal manera que la solución garantice la identificación del valor óptimo de eficiencia  $\theta$ , maximizando la suma de las holguras de los insumos de entrada y los productos de salida. Así, el método el método de dos etapas queda compuesto por la solución de dos problemas:

**Primera etapa:** A partir del modelo lineal dual,  $(EP_0)$ , el objetivo es identificar el valor  $\phi$ toptimo θ, el cual está asociado a la máxima reducción proporcional que podría tener el insumo de entrada en la unidad objeto de evaluación. En los modelos DEA-CRR, este valor  $\theta^*$  óptimo también es llamado "eficiencia de Farrell", y su valor será incorporado en la siguiente etapa.

$$
\min_{\theta,\lambda} \theta \tag{3.7}
$$
\n
$$
\text{Subjecto a:} \quad Y\lambda = y_0
$$
\n
$$
\theta x_0 \geq X\lambda
$$
\n
$$
\lambda \geq 0
$$
\n
$$
\theta \quad \text{libre}
$$
\n
$$
(3.7)
$$

Segunda etapa: Utilizando el valor conocido de  $\theta^*$ , se resuelve el modelo usando  $(\lambda, s^+, s^-)$ como variables. Esto es ajustando en  $\theta^*x_0$ , se busca maximizar la suma de excesos en insumos y déficit de productos de salida manteniendo  $\theta = \theta^*$ . A partir de allí, el propósito es realizar el desplazamiento radial al punto de proyección en la primera etapa, es decir, al punto donde se satisface la condición de "eficiencia de Farrell", hacia una ubicación sobre la envolvente donde satisface la condición de óptima de Pareto-Koopmans.

$$
\min_{\lambda, s^+, s^-} - (Is^+ + Is^-)
$$
\n
$$
\text{Subjecto a:} \qquad Y\lambda = y_0 + s^+
$$
\n
$$
X\lambda = \theta^* x_0 - s^-
$$
\n
$$
\lambda \ge 0, \quad s^+ \ge 0, \quad s^- \ge 0
$$
\n
$$
(3.8)
$$

donde:

- $Is^{+} = \sum_{r=1}^{s} s_{r}^{+}$ : como el vector de las holguras de los productos y  $Is^{-} = \sum_{i=1}^{m} s_{i}^{-}$ i : como el vector de las holguras de los insumos.
- Una solución óptima  $(\lambda^*, s^{-*}, s^{+*})$  de la etapa dos es llamada solución de máxima holgura, pero si la solución satisface  $s^{-*} = 0$  y  $s^{+*} = 0$ , entonces es llamada holgura cero.
- Si en la solución óptima  $(\theta^*, \lambda^*, s^{-*}, s^{+*})$  se satisface la condición  $\theta^* = 1$  y la de holgura cero  $(s^{-*} = 0, s^{+*} = 0)$ , entonces la unidad evaluada es identificada como eficiente. En cualquier otro caso, es ineficiente.

Los problemas de los dos modelos anteriores, también es frecuente la siguiente formulación ´unica:

$$
\min_{\theta,\lambda,s^+,s^-} z_0 = \min_{\theta,\lambda,s^+,s^-} \theta - \varepsilon \left( I s^+ + I s^- \right) \tag{3.9}
$$
\n
$$
\text{Subjecto a:} \qquad Y\lambda = y_0 + s^+ \qquad \qquad X\lambda = \theta^* x_0 - s^- \qquad \qquad \lambda \ge 0, \quad s^+ \ge 0, \quad s^- \ge 0 \qquad \qquad \theta \quad \text{libre}
$$

La presencia de  $\varepsilon$  como un infinitésimo no-arquimedeo en la función objetivo tiene como prop´osito evitar que alguna unidad sea evaluada como eficiente de manera equivocada. As´ı, los valores para los cálculos con  $\varepsilon$  deben elegirse mucho más pequeños que los valores de entrada y salida para que no afecte la optimización (Cooper et al., 2007; Ramanathan, 2003; Zhu, 2001).

## 4. Revisión de literatura

## 4.1. Estudios de bienestar y calidad de vida

El concepto de calidad de vida tuvo su primer momento evidenciado en el siglo XX como respuesta la preocupación de los desajustes en el comportamiento económico derivados de la gran depresión que empezó en el año de 1929 y se prolongó durante la década de 1930. Este término evoluciona y se difunde con mayor solidez en la etapa posterior a la Segunda Guerra Mundial debido a la preocupación inicial de los Estados Unidos sobre la percepción de la buena vida y seguridad financiera de sus ciudadanos (Urzúa & Caqueo-Urízar, 2012).

Esta situación que estuvo acompañada por un creciente interés de diferentes áreas y disciplinas de conocimiento como la medicina, economía y psicología, entre otros, lo que ocasionó un avance disperso del concepto, ya que cada una aborda el análisis desde su perspectiva particular. Razón por la cual, se generó gran dispersión conceptual y metodológica frente al término multidisciplinario de calidad de vida y por tanto de su implementación.

Entre las principales dificultades para la medición de calidad de vida se identificaron por la recolección de información y datos de carácter objetivo y subjetivo. Los primeros buscan capturar información sobre el estado socioeconómico, la vivienda, nivel de educación y salud, entre otros, mientras que los segundos hacen referencia a los indicadores psicológicos de satisfacción y felicidad. Frente a las mediciones obtenidas de datos objetivos se consideraron insuficientes dado que explicarían tan sólo el 15% de la varianza en la Calidad de Vida individual y por su parte los indicadores subjetivos capturan 50 % de esa varianza individual Bognar (2005) y Campbell, Converse, y Rodgers (1976) y Haas (1999) citado por Urzúa y Caqueo-Urízar  $(2012)$ .

Con base en el desarrollo de las aplicaciones en la construcción de los índices sintéticos con enfoque multidimensional a partir de indicadores parciales, el método de Análisis Envolvente de Datos (DEA) hay evidencia en el ámbito de aplicación metodológica para la medición de ´ındices de Calidad de Vida, aunque dichas investigaciones son relativamente escasas y m´as recientes.

Entre las propuestas de medición de calidad de vida utilizando el método de Análisis Envolvente de Datos (DEA) se encuentra el trabajo de Hashimoto y Ishikawa (1993), quienes examinan la aplicación de esta metodología usando indicadores sociales como insumos y de resultados el deseo de vivir en cada una de las 47 prefecturas (jurisdicciones territoriales) en las que está dividido Japón. Los resultados sugieren que con la metodología DEA es posible evitar la evaluación uniforme de las ponderaciones y evidencia el uso potencial de

las evaluaciones multidimensionales en los análisis. Luego, la investigación de Hashimoto y Komada (1997), examinan si la habitabilidad de Japón ha mejorado durante el periodo de 1956-1990. El trabajo busca una evaluar con el m´etodo DEA la habitabilidad considerando la serie temporal del año como una unidad independiente. En este estudio clasifican los indicadores parciales como productos de salida de manera positiva, por lo que es deseable un valor mayor, mientras que en el caso de los indicadores de insumo de entrada, entre menor sea el valor es considerado mejor. Encuentran que una de las ventajas destacables del m´etodo es la flexibilidad en las ponderaciones en cada periodo y así evitar comparaciones uniformes mediante ponderaciones a priori y como otra ventaja el enfoque multidimensional deseable para realizar investigación sobre la calidad de vida.

Del mismo modo el estudio de Roget et al. (2005), muestra la utilidad del Análisis Envolvente de Datos (DEA) en el diseño de indicadores sintéticos que faciliten la comparación entre regiones españolas. Las variables de entrada ésta relacionada con los principales problemas de las provincias como información de bienestar. Encuentran que el método DEA permite una alternativa viable de asignación de los valores de las ponderaciones y para la agregación de los indicadores parciales a partir de los cuales se diseña el índice sintético. Otra ventaja es que el método posee características deseables en la conciliación de la percepción objetiva y subjetiva de los indicadores de calidad de vida, ya que la técnica no asigna las ponderaciones a priori y la posibilidad de introducir restricciones a las ponderaciones desde el modelo original.

El trabajo de Cherchye y Kuosmanen (2004) analizan mediante DEA el beneficio intuitivo de introducir restricciones en las ponderaciones que le permiten asignar un mayor peso a las dimensiones del Desarrollo Sostenible y que permiten detectar aquellas que tienen mejor efecto y por tanto un mejor desempeño en la meta del índice sintético de Desarrollo Sostenible. El estudio fue aplicado para una muestra de 154 países para demostrar la utilidad pr´actica de este enfoque.

Por otro lado, Jahanshahloo *et al.* (2004) investigan la estimación de los insumos y productos bajo la presencia de factores indeseables bajo la técnica de DEA, lo que representa un análisis diferente para estudiar la temática. Proponen un modelo de objetivos múltiples de programaci´on lineal, as´ı como de las condiciones necesarias y suficientes para estimar los niveles de insumos y productos de manera independiente de la eficiencia de cada unidad.

El estudio de Raab et al.  $(2000)$  utiliza Análisis Envolvente de Datos (DEA) para establecer un índice de calidad de vida infantil y evaluar la capacidad que tienen los 38 países subdesarrollados de maximizar sus objetivos teniendo en cuenta minimización de recursos disponibles. Bajo este enfoque se distingue mejor entre los insumos y productos para evitar la utilización de ponderaciones iguales o subjetivas en los índices. Considera el uso efectivo de enfocar los resultados con base en la efectividad de las políticas, pero la dificultad del modelo se deduce a través de la necesidad de recopilar información sobre las variables de política críticas, particularmente de los insumos. El trabajo de Zhu (2001) utiliza la técnica de DEA en el análisis de la calidad de vida y muestran cómo desarrollar una medición multidimensional para capturar las perspectiva capturada en la información de los indicadores

objetivos y subjetivos, así como de identificar la frontera eficiente de producción. Proponen una técnica para determinar el objetivo escala para una mejor calidad de vida. Además, incorpora restricciones al modelo.

Aunque, el objetivo de este proyecto se enfoca en la metodología de Análisis Envolvente de Datos también se identifican estudios con otro enfoque metodológico multivariado mediante el An´alisis de Componentes Principales (ACP). Para la ciudad de Medell´ın, el trabajo de Castaño (2011) construye un índice multidimensional para la ciudad de Medellín con 15 dimensiones y 43 variables. Otros ejercicios como el de Gamboa et al. (2005) para Colombia con 10 variables y para Bolivia con 29 variables y 9 categor´ıas, quienes proponen un indicador de Calidad de Vida utilizando este m´etodo tanto para variables cuantitativas como cualitativas a través de la técnica de escalonamiento óptimo junto con el procedimiento Prinqual para la estimación de los parámetros del modelo. Además, el trabajo de Torres *et al.* (2013) aplica este método para el análisis de la calidad de vida de la ciudad de Bogotá en 4 categorías y 25 variables.

#### 4.1.1. Consideraciones metodológicas

Es necesario destacar que la construcción de índices sintéticos bajo la metodología de Análisis Envolvente de Datos sugiere algunas ventajas y desventajas de acuerdo a los estudios de Hashimito y Ishikawa (1993), Cherchye y Kuosmanen (2004), Jahanshahloo et al. (2004) y Mahlberg y Obersteiner (2001), por mencionar algunos de los análisis más destacables.

#### Ventajas

- Una de las principales virtudes del método de Análisis de Datos Envolvente es permitir la realización de análisis de estabilidad y sensibilidad, situación que es deseable en la medida en que sirve de instrumento para apoyar la toma de decisiones, en este caso, en lo referente a los factores que afectan la calidad de vida, incluso considerando la desagregación geográfica.
- El método DEA propone una alternativa al problema de asignación de los valores de las ponderaciones en cada una de las dimensiones debido a que el procedimiento busca conciliar las variables objetivas y subjetivas. Esto elimina el problema de realizar la asignación de forma a priori, por lo que esta metodología es más flexible en la asignación de la importancia de cada indicador parcial.
- Permite identificar información de manera particular por unidades a nivel poblacional y territorial, para nuestro caso, sería por comunas, corregimientos y por grupos de edad, entre otros, lo que resulta deseable en la medida en que los resultados podrían guiar las acciones en busca de una mayor eficiencia en el propósito de mejorar la calidad de vida.
- Bajo esta metodología DEA es posible obtener información adicional para las unidades

ineficientes, insumos en relación a los productos como aporte a cada factor del índice estimado que logra hacer más eficiente una unidad que no lo es.

No exige conocer la función de producción, pues en este ámbito de análisis no es necesario conocer a priori la forma funcional mediante la cual se relacionan los factores.

#### Desventajas

- No hay claridad debido a la ausencia de métodos o criterios técnicos para la selección de las variables de insumos de entrada y los productos de salida, por lo que dicha selección continua siendo realizada con criterios subjetivos. Esta situación se establece como un reto técnico en la construcción de índices sintéticos de calidad de vida.
- Se identifican unas fallas para lograr los mejores niveles de producto de salida posibles  $y/\circ$  el uso de cantidades excesivas de insumos de entrada debido a la condición exigida de homogeneidad en las escalas sometidas al análisis sobre las unidades. Aunque en este ´ambito Banker et al. (1984) proponen un ajuste al modelo para diferenciar incluso entre regiones con presencia de rendimientos a escala crecientes, constantes o decrecientes.
- Dada la asignación deseable de las ponderaciones y alejada de consideraciones subjetivas por parte del investigador, resulta una dificultad bajo este procedimiento debido a que la solución del programa podría asignar ponderaciones nulas o de valor pequeño en algún factor que desde la concepción teórica sea relevante para determinar la eficiencia relativa de las unidades productivas. Situación que distorsiona o conduce a orientar acciones para el mejoramiento de la calidad de vida con fuentes de información diferentes a la primaria.

## 5. Caso de estudio

## 5.1. Contexto de aplicación

La administración pública de la ciudad de Medellín tiene como misión, fomentar en conjunto con la sociedad el desarrollo humano. Garantizar el acceso a oportunidades y el ejercicio de los derechos fundamentales como salud y educación, impulsando el crecimiento económico en un ´ambito territorial articulado e integrado y soportado en una institucionalidad moderna efectiva y flexible. Promotor de la construcción de una ciudad segura, con espacios públicos modernos e incluyentes (Decreto 500 del 11 de marzo de 2013, artículo 1).

Para el cumplimiento de lo anterior, la institución debe tener una visión clara del entorno de intervención de la ciudad que le permita definir las actividades en armonía con el manejo eficiente de los recursos públicos promoviendo la satisfacción de necesidades de los ciudadanos. Esto, en virtud del principio de eficiencia las autoridades administrativas públicas que deben optimizar el uso de los recursos financieros y técnicos, el talento humano y disponer de sistemas adecuados de información, evaluación y control de resultados (Decreto 883 de 2015).

Entre otras, uno de los acercamientos de la situación de la ciudad de Medellín y sus habitantes se lleva a cabo a través del diseño de los indicadores estratégicos que son instrumentos para la realización de seguimiento, monitoreo y evaluación del bienestar, desarrollo poblacional y territorial. La Encuesta de Calidad de Vida (ECV) constituye una investigación es una investigación mediante la cual se realiza el seguimiento y la medición de las condiciones socioeconómicas de los habitantes en las 16 comunas y 5 corregimientos que conforman la ciudad de Medellín. La primera realización de la encuesta tuvo lugar en el año de 2001, en la cual se capturó información relevante sobre las condiciones de calidad de vida de los habitantes. Luego para el año 2002, se diseñó el primer indicador sintético de calidad de vida por comunas y corregimientos, asociados a la zona urbana y rural respectivamente. A partir del a˜no 2004 la encuesta de calidad de vida se ha venido realizando anualmente.

Un segundo momento ha tenido lugar a partir del año 2014 debido a la implementación del ajuste de la Encuesta de Calidad de Vida  $(ECV)$  y de manera simultánea con la construcción del Índice Multidimensional de Calidad de Vida (IMCV). El formulario de la encuesta es aplicado anualmente a una muestra aleatoria de viviendas previamente seleccionada por el Municipio de Medellín con el propósito de obtener información actualizada sobre las tem´aticas de calidad de vivienda, acceso a servicios p´ublicos, medio ambiente, escolaridad, desescolaridad, movilidad, capital físico del hogar, participación, libertad y seguridad, vulnerabilidad, salud, trabajo, recreación, percepción de la calidad de vida e ingresos. Cabe destacar el enfoque multidimensional y las características tanto objetivas como subjetivas de la información recopilada.

| Periodo | Rural | Urbano | Medellín |
|---------|-------|--------|----------|
| 2014    | 40.96 | 48.79  | 48.20    |
| 2015    | 41.17 | 48.43  | 47.63    |
| 2016    | 41.79 | 48.97  | 48.52    |
| 2017    | 41.79 | 48.28  | 47.88    |
| 2018    | 42.00 | 49.30  | 48.80    |
| 2019    | 43.61 | 49.45  | 49.00    |

Tabla 5.1.: Indice Multidimensional de Calidad de Vida 2014-2019

Fuente: Alcaldía de Medellín, Subdirección de Información y Evaluación Estratégica, 2019.

Según los datos disponibles para la ciudad de Medellín entre el periodo de 2014-2019 el comportamiento del IMCV ha tenido una evolución positiva en Medellín durante el periodo analizado destacando un incremento más significativo en la zona rural que en la urbana. La ciudad de Medellín entre 2014-2019 presentó una mejora en el IMCV pasando de 48.2 a 49.0 puntos, lo que significa un incremento del 0.8 % en seis años. Aunque el nivel del indicador es más alto para el sector urbano presentó una incremento levemente más moderado pasando de 48.79 a 49.45 puntos, correspondientes al 0.66 % de aumento en dicho periodo. El comportamiento m´as destacable se identifica en la zona rural con un incremento del 2.65 % en el periodo analizado, pasando del 40.96 a 43.61 puntos. Se deduce que a pesar del mayor incremento del sector rural la brecha entre ambos aún continua siendo significativa de 5.84 puntos, situación que sugiere un importante análisis para una mayor eficiencia en la asignación y focalización de la oferta institucional.

Para el año 2019, las zonas con mejor puntaje del IMCV fueron las comunas del El Poblado (76.7), Laureles Estadio (70.3), La América (63.3), Belén (57.6), La Candelaria (56.1), Guayabal  $(52.1)$  y Buenos Aires  $(49.8)$ ; mientras que los comportamientos más bajos fueron en la comuna del Popular (33.9), el corregimiento de Palmitas (36.1) y la Comuna de Santa Cruz (36.5).

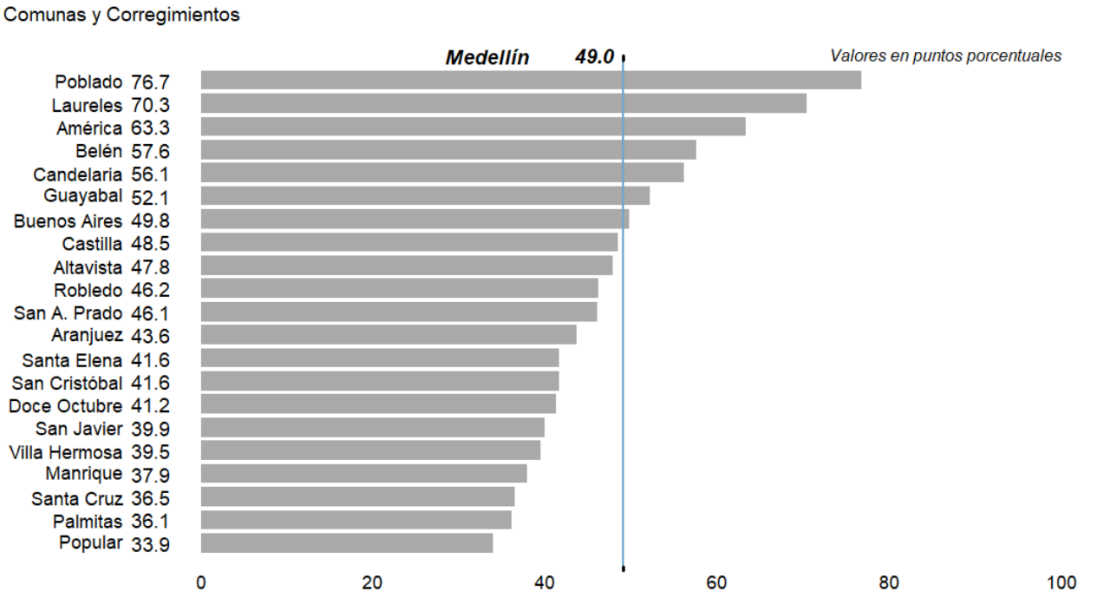

Figura 5.1.: Puntuación IMCV por comunas y corregimientos de Medellín 2019

#### 5.1.1. Estructura de los datos

En la aplicación del método de Análisis Envolvente de Datos (DEA) para evaluar la eficiencia de las variables y factores determinantes de la Calidad de Vida en la ciudad de Medell´ın, con el modelo DEA-CCR envolvente de dos etapas. En la primera parte de determina el valor  $\theta$ , el cual está asociado con las unidades, en este caso, comunas o corregimientos más eficientes. En la segunda parte, se ajustan los valores  $\theta^*$  estimados de la eficiencia en cada una de las zonas y se procede a maximizar las holguras de los insumos de entrada, s −∗ y los productos de salida,  $s^{+*}$ , los cuales reflejan las variables y el resultado de las dimensiones del índice Multidimensional de Calidad de Vida (IMCV). Esto con el propósito de identificar el movimiento radial que permita pasar de la condición de eficiencia técnica de Farrell (1957), hacia las coordenadas o puntos eficientes sobre la envolvente, coherentes con la condición óptima de Pareto-Koopmans. A partir del modelo  $(EP_0)$ , bajo la siguiente especificación matricial, de acuerdo a Lotfi et al. (2020):

$$
\min_{\theta,\lambda} \quad \theta
$$
\n
$$
\text{Subjecto a:} \quad -\theta x_0 + X\lambda \le 0
$$
\n
$$
\lambda Y = y_0
$$
\n
$$
\lambda \ge 0
$$
\n
$$
\theta \quad \text{libre}
$$
\n(5.1)

Esto es,

$$
\text{Sujeto a:} \quad \begin{bmatrix} x_{10} & x_{11} & \dots & x_{1n} \\ \vdots & \vdots & \ddots & \vdots \\ x_{m0} & x_{mn} & \dots & x_{mn} \\ \vdots & \vdots & \ddots & \vdots \\ 0 & y_{11} & \dots & y_{1n} \end{bmatrix} \begin{bmatrix} \theta \\ \lambda_1 \\ \vdots \\ \lambda_n \end{bmatrix} \leq_m \begin{bmatrix} 0_{m \times 1} \\ \frac{0_{m \times 1}}{y_{10}} \\ \vdots \\ y_{s0} \end{bmatrix}
$$
\n
$$
(5.2)
$$
\n
$$
\lambda \geq 0, \quad j = 1, 2, \dots, n
$$

donde:

- $j = 1, \ldots, n$ : número de unidades representadas por las 21 zonas, 16 comunas y 5 corregimientos, de la ciudad.
- $\theta$ : representa la puntuación de eficiencia técnica de la zona evaluada.
- $\blacktriangleright$   $\lambda$  : vector de pesos o intensidades para cada una de las zonas  $j = 1, 2, \cdots, 21$ .
- $X:$  matriz de insumos de entrada  $(x_{1j}, x_{2j}, \dots, x_{mn})$  reflejando los puntajes de las variables que componen el índice en cada dimensión.
- $Y:$  matriz de productos de salida  $(y_{1j}, y_{2j}, \cdots, y_{sn})$  representando los puntajes de cada una de las dimensiones que componen el índice.
- $x_0$ : vector de insumos de entrada de la unidad que está siendo sometida a evaluación.
- $y_0$ : vector de productos de salida de la unidad que esta siendo sometida a evaluación.
- $m \times y$  s representan el número de insumos de entrada y productos de salida respectivamente utilizados por cada unidad, reflejando la restricciones de la matriz particionada formulada.

A partir del valor de  $\theta^*$ , se resuelve la segunda etapa:

$$
\max_{\lambda, s^+, s^-} I s^- + I s^+
$$
  
Subjecto a:  $\lambda X - s^- = \theta^* x_0$   
 $Y \lambda + s^+ = y_0$   
 $\lambda \ge 0, s^+ \ge 0, s^- \ge 0$   
 $j = 1, 2, ..., n; i = 1, 2, ..., m; r = 1, 2, ..., s$ 

Esto es,

$$
\max\left[0,\ldots,0,\underbrace{1,\ldots,1}_{m},\underbrace{1,\ldots,1}_{s}\right]\left[\lambda_1,\ldots\lambda_n,s_1^-, \ldots, s_m^-,s_1^+,\ldots,s_s^-\right]'
$$

$$
\text{Subjecto a:} \quad \begin{bmatrix} x_{11} & \cdots & x_{1n} & \cdots & \vdots & \vd
$$

donde:

- $Is^{+} = \sum_{r=1}^{s} s_r^{+}$ : representa el vector de las holguras de los productos representandos por los puntajes del índice en cada dimensión.
- $Is^{-} = \sum_{i=1}^{m} s_i^{-}$  $\overline{i}$  : como el vector de las holguras de los insumos reflejados por los puntajes de las variables que componen el índice.

En la siguiente tabla se encuentra, para cada uno de las 16 comunas y 5 corregimientos el detalle del puntaje del ´ındice Multidimensional de Calidad de Vida (IMCV) en cada una de sus 15 dimensiones que conforman el indicador como variables de salida  $y_r$ . Para la ciudad de Medellín, estos valores o puntajes de las dimensiones son por la Alcaldía de Medellín, con base en la aplicación de métodos multivariados mediante el Análisis de Componentes Principales (ACP), desarrollados por Castaño (2011). Estas dimensiones son: entorno y calidad de la vivienda  $(y_1)$ , acceso a servicios públicos  $(y_2)$ , medio ambiente  $(y_3)$ , escolaridad  $(y_4)$ , desescolaridad  $(y_5)$ , movilidad  $(y_6)$ , capital físico del hogar  $(y_7)$ , participación  $(y_8)$ , libertad y seguridad  $(y_9)$ , vulnerabilidad  $(y_{10})$ , salud  $(y_{11})$ , trabajo  $(y_{12})$ , recreación  $(y_{13})$ , percepción de calidad de vida  $(y_{14})$  e ingresos  $(y_{15})$ .

De la misma manera, se obtiene la información los insumos de entrada asociados a las variables  $x_i$  y corresponden a: estrato  $(x_1)$ , vivienda con materiales inadecuados  $(x_{35})$ , número de servicios públicos  $(x_{13})$ , número de servicios suspendidos  $(x_{12})$ , arborización  $(x_{17})$ , contaminación del aire  $(x_{18})$ , quebradas  $(x_{19})$ , basura  $(x_{20})$ , ruido  $(x_{21})$ , escolaridad del jefe del hogar  $(x_{33})$ , escolaridad del cónyuge del jefe del hogar  $(x_{34})$ , desescolarización menores 3 a 12 años  $(x_{10})$ , desescolarización entre 13 y 18 años  $(x_{11})$ , vías  $(x_{28})$ , transporte público  $(x_{29})$ , calidad del transporte público  $(x_{30})$ , número vehiculos con 5 años o menos  $(x_2)$ , número de electrodomésticos  $(x_4)$ , número de celulares  $(x_6)$ , tenencia de vivienda  $(x_{38})$ , proporción de votantes en el hogar  $(x_8)$ , conocimiento en la política del jefe del hogar  $(x_{16})$ , libertad de expresión ( $x_{22}$ ), libertad de trasladarse dentro del barrio ( $x_{26}$ ), percepción de seguridad  $(x_{27})$ , hacinamiento  $(x_3)$ , alimentación de los niños  $(x_{31})$ , alimentación de los adultos  $(x_{32})$ , número mayores de 70 años ( $x_{37}$ ), sexo jefe del hogar ( $x_{39}$ ), acceso a la salud ( $x_{24}$ ), calidad servicios de salud  $(x_{35})$ , proporción de personas en el hogar con sistema salud contributiva  $(x_7)$ , sistema de salud jefe del hogar  $(x_{39})$ , duración del trabajo  $(x_{15})$ , carga económica  $(x_{14})$ , actividades deportivas  $(x_9)$ , recreativas y culturales  $(x_{36})$ , percepción de la calidad de vida

 $(x_{23})$  y gastos per cápita en el hogar  $(x_5)$ .

| Dimensión (Productos)                      | Variables (Insumos)                                   |
|--------------------------------------------|-------------------------------------------------------|
| Entorno y calidad de vivienda $(y_1)$      | Estrato $(x_1)$                                       |
|                                            | Vivienda con materiales inadecuados $(x_{35})$        |
| Acceso a servicios públicos $(y_2)$        | Número de servicios públicos $(x_{13})$               |
|                                            | Número de servicios suspendidos $(x_{12})$            |
| Medio Ambiente $(y_3)$                     | Arborización $(x_{17})$                               |
|                                            | Contaminación del aire $(x_{18})$                     |
|                                            | Quebradas $(x_{19})$                                  |
|                                            | Basura $(x_{20})$                                     |
|                                            | Ruido $(x_{21})$                                      |
| Escolaridad $(y_4)$                        | Escolaridad del jefe del hogar $(x_{33})$             |
|                                            | Escolaridad del cónyuge del jefe del hogar $(x_{34})$ |
| Desescolaridad $(y_5)$                     | Desescolarización menores 3 a 12 años $(x_{10})$      |
|                                            | Desescolarización entre 13 y 18 años $(x_{11})$       |
| Movilidad $(y_6)$                          | Vias $(x_{28})$                                       |
|                                            | Transporte público $(x_{29})$                         |
|                                            | Calidad del transporte público $(x_{30})$             |
| Capital físico del hogar $(y_7)$           | No. Vehiculos con 5 años o menos $(x_2)$              |
|                                            | No. Electrodomésticos $(x_4)$                         |
|                                            | No. Celulares $(x_6)$                                 |
|                                            | Tenencia de vivienda $(x_{38})$                       |
| Participación $(y_8)$                      | Proporción de votantes en el hogar $(x_8)$            |
|                                            | Conocimiento en política jefe del hogar $(x_{16})$    |
| Libertad y seguridad $(y_9)$               | Libertad de expresión $(x_{22})$                      |
|                                            | Libertad de trasladarse dentro del barrio $(x_{26})$  |
|                                            | Percepción de seguridad $(x_{27})$                    |
| $\overline{\text{Vulnerabilidad}}(y_{10})$ | Hacinamiento $(x_3)$                                  |
|                                            | Alimentación de los niños $(x_{31})$                  |
|                                            | Alimentación de los adultos $(x_{32})$                |
|                                            | No. Mayores de 70 años $(x_{37})$                     |
|                                            | Sexo jefe del hogar $(x_{39})$                        |
| Salud $(y_{11})$                           | Acceso a la salud $(x_{24})$                          |
|                                            | Calidad servicios de salud $(x_{25})$                 |
|                                            | Proporción personas con salud contributiva $(x_7)$    |
|                                            | Sistema de salud jefe del hogar $(x_{39})$            |
| $\overline{\text{Tr}}$ abajo $(y_{12})$    | Duración del trabajo $(x_{15})$                       |
|                                            | Carga económica $(x_{14})$                            |
| Recreación $(y_{13})$                      | Actividades deportivas $(x_9)$                        |
|                                            | Recreativas y culturales $(x_{36})$                   |
| Percepción calidad de vida $(y_{14})$      | Percepción calidad de vida $(x_{23})$                 |
| Ingresos $(y_{15})$                        | Gastos per cápita en el hogar $(x_5)$                 |

 ${\bf Table 5.2.}:$  Productos e insumos seleccionados para el cálculo del índice

|                 | 2019  |           |       |       |       |        |       |           |                |          |           |          |          |           |          |       |
|-----------------|-------|-----------|-------|-------|-------|--------|-------|-----------|----------------|----------|-----------|----------|----------|-----------|----------|-------|
| Zonas           | $y_1$ | У2        | $y_3$ | $y_4$ | $y_5$ | $y_6$  | $y_7$ | Y8        | $y_9$          | $y_{10}$ | $y_{11}$  | $y_{12}$ | $y_{13}$ | $y_{14}$  | $y_{15}$ | IMCV  |
| CO1             |       | 1.43 3.54 | 2.17  | 1.74  | 4.08  | - 1.35 | 3.80  | 1.08 1.69 |                | 6.92     | -2.87     | 0.40     | 0.07     | 1.39      | 1.29     | 33.82 |
| C <sub>02</sub> | 2.00  | -3.80     | 2.06  | 1.94  | 4.10  | - 1.37 |       |           | 4.23 1.15 1.70 | 7.93     | 2.86 0.42 |          | 0.07     | 1.45 1.37 |          | 36.45 |
| C03             | 2.00  | 3.71      |       | 1.93  | 4.15  | 1.39   | 4.40  | 1.16 1.71 |                | 8.21     | 3.13      | 0.43     | 0.08     | 1.48      | -1.57    | 37.60 |

Tabla 5.3.: Puntajes por dimensiones del IMCV por comunas y corregimientos de Medellín,  $0.010$ 

| UU1             |      | 1.45 | 3.O4 |      | 1.74 | 4.U8 | 1.3Ə | 3.8U  | 1.Uŏ | 1.09 | 0.92  | 2.81 | V.40 | 0.07 | 1.39 | 1.29 | 33.82 |
|-----------------|------|------|------|------|------|------|------|-------|------|------|-------|------|------|------|------|------|-------|
| CO <sub>2</sub> | 2.00 |      | 3.80 | 2.06 | 1.94 | 4.10 | 1.37 | 4.23  | 1.15 | 1.70 | 7.93  | 2.86 | 0.42 | 0.07 | 1.45 | 1.37 | 36.45 |
| CO <sub>3</sub> | 2.00 |      | 3.71 | 2.25 | 1.93 | 4.15 | 1.39 | 4.40  | 1.16 | 1.71 | 8.21  | 3.13 | 0.43 | 0.08 | 1.48 | 1.57 | 37.60 |
| CO <sub>4</sub> | 3.43 |      | 3.87 | 2.40 | 2.08 | 4.21 | 1.54 | 5.39  | 1.20 | 1.79 | 10.57 | 3.20 | 0.54 | 0.10 | 1.50 | 1.69 | 43.51 |
| $\rm{C}05$      | 4.30 |      | 4.06 | 2.80 | 2.21 | 4.22 | 1.65 | 6.32  | 1.38 | 1.66 | 12.04 | 3.57 | 0.53 | 0.07 | 1.65 | 2.04 | 48.50 |
| CO6             | 2.55 |      | 3.98 | 2.66 | 1.91 | 4.22 | 1.58 | 4.90  | 1.23 | 1.79 | 9.25  | 3.20 | 0.49 | 0.08 | 1.55 | 1.70 | 41.09 |
| CO7             | 3.53 |      | 4.00 | 2.85 | 2.49 | 4.25 | 1.48 | 5.85  | 1.36 | 1.64 | 10.89 | 3.53 | 0.56 | 0.08 | 1.58 | 2.01 | 46.10 |
| CO8             |      | 2.29 | 3.71 | 2.53 | 2.15 | 4.10 | 1.47 | 4.62  | 1.16 | 1.77 | 8.60  | 3.25 | 0.52 | 0.09 | 1.47 | 1.59 | 39.32 |
| CO9             | 4.40 |      | 3.97 | 3.03 | 2.60 | 4.29 | 1.66 | 6.39  | 1.30 | 1.88 | 12.26 | 3.67 | 0.51 | 0.06 | 1.56 | 2.03 | 49.61 |
| C10             |      | 6.64 | 3.88 | 2.36 | 3.06 | 4.40 | 1.59 | 7.46  | 1.36 | 1.57 | 15.36 | 3.68 | 0.55 | 0.11 | 1.58 | 2.43 | 56.03 |
| C11             |      | 8.80 | 4.18 | 3.26 | 3.96 | 4.51 | 1.90 | 10.35 | 1.68 | 1.70 | 19.85 | 4.18 | 0.55 | 0.14 | 1.77 | 3.23 | 70.06 |
| C12             |      | 7.50 | 4.11 | 3.23 | 3.47 | 4.47 | 1.65 | 8.97  | 1.62 | 1.61 | 17.43 | 4.00 | 0.59 | 0.11 | 1.68 | 2.76 | 63.20 |
| C13             |      | 2.42 | 3.82 | 2.49 | 2.11 | 4.16 | 1.43 | 4.77  | 1.21 | 1.54 | 8.89  | 3.28 | 0.41 | 0.09 | 1.53 | 1.64 | 39.79 |
| C <sub>14</sub> | 9.39 |      | 4.33 | 3.46 | 5.16 | 4.49 | 1.75 | 12.62 | 1.77 | 1.77 | 21.05 | 4.46 | 0.64 | 0.11 | 1.89 | 3.71 | 76.60 |
| C15             | 5.27 |      | 4.05 | 2.60 | 2.48 | 4.29 | 1.56 | 6.94  | 1.42 | 1.84 | 13.57 | 3.71 | 0.56 | 0.07 | 1.54 | 1.99 | 51.89 |
| C16             | 6.04 |      | 4.13 | 2.99 | 3.19 | 4.34 | 1.67 | 8.05  | 1.47 | 1.77 | 15.02 | 3.93 | 0.54 | 0.08 | 1.64 | 2.42 | 57.28 |
| C50             |      | 1.55 | 2.64 | 4.29 | 1.53 | 3.86 | 1.42 | 4.26  | 1.37 | 2.07 | 7.38  | 2.58 | 0.41 | 0.07 | 1.56 | 1.09 | 36.08 |
| C60             |      | 2.66 | 3.58 | 3.25 | 2.19 | 4.22 | 1.45 | 4.90  | 1.32 | 1.73 | 9.41  | 3.09 | 0.53 | 0.08 | 1.48 | 1.60 | 41.49 |
| C70             | 3.99 |      | 3.42 | 3.20 | 2.76 | 4.23 | 1.51 | 6.04  | 1.22 | 1.48 | 11.57 | 3.48 | 0.55 | 0.10 | 1.46 | 1.95 | 46.96 |
| C80             | 3.39 |      | 3.91 | 3.14 | 2.20 | 4.33 | 1.56 | 5.41  | 1.29 | 1.95 | 10.92 | 3.80 | 0.55 | 0.06 | 1.55 | 1.90 | 45.96 |
| C90             | 2.57 |      | 2.79 | 3.93 | 2.55 | 4.08 | 1.40 | 5.50  | 1.12 | 1.82 | 9.23  | 2.84 | 0.48 | 0.07 | 1.50 | 1.76 | 41.64 |
| Total           | 4.31 |      | 3.92 | 2.77 | 2.64 | 4.26 | 1.56 | 6.46  | 1.34 | 1.72 | 12.10 | 3.52 | 0.52 | 0.09 | 1.58 | 2.07 | 48.86 |
|                 |      |      |      |      |      |      |      |       |      |      |       |      |      |      |      |      |       |

Tabla 5.4.: Puntajes de los insumos del IMCV por comunas y corregimientos de Medellín, 2019.

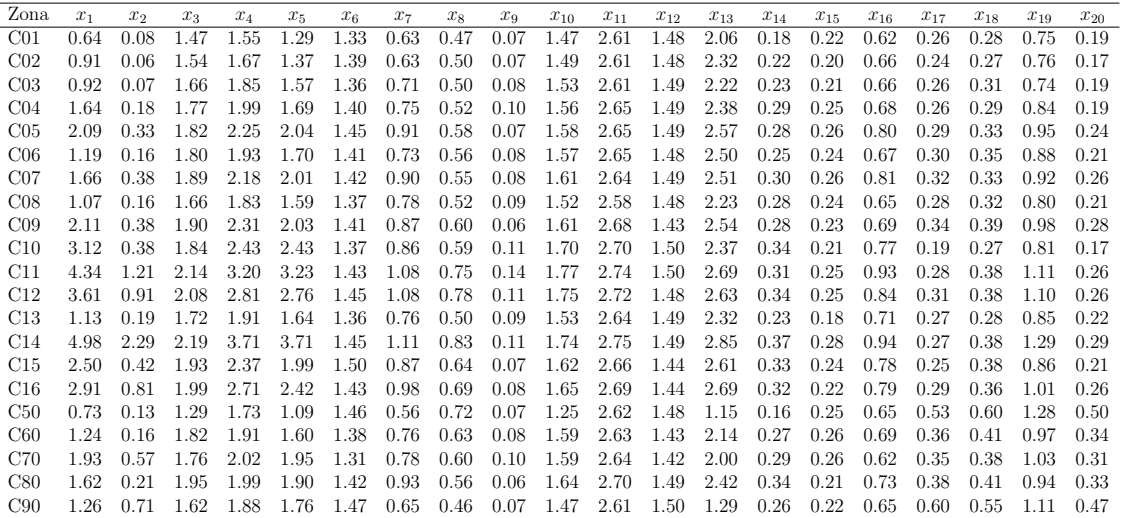

 $Continuación de la tableau$ 

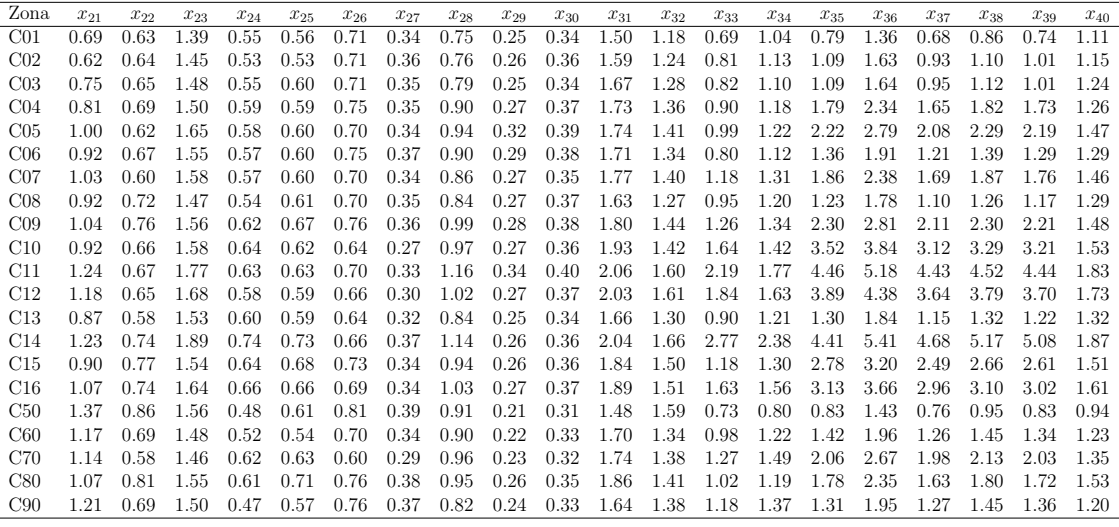

### 5.2. Aplicación y resultados

Esto, con el propósito de identificar aquellas unidades o zonas eficientes en alcanzar los mejores puntajes del índice Multidimensional de Calidad de Vida y con ello analizar e identificar la combinación de insumos óptima que llevaría aquellas zonas ineficientes hacia mejores resultados posibles de eficiencia con base en los puntajes del índice. El planteamiento para el problema del modelo, de acuerdo al m´etodo de dos etapas, presenta el siguiente problema a resolver por zona (comuna o corregimiento):

Unidad a evaluar, zona 1:

$$
\min_{\theta,s^+,s^-} Z_1 = \min_{\theta,s^+,s^-} \theta - \varepsilon \left( \sum_{r=1}^{s=15} s_r^+ + \sum_{i=1}^{m=40} s_i^- \right)
$$
  
Subjecto a:  

$$
1,43\lambda_1 + 2,0\lambda_2 + 2,0\lambda_3 + \dots + 2,57\lambda_{21} - s_1^+ = 1,43
$$

$$
3,54\lambda_1 + 3,80\lambda_2 + 3,71\lambda_3 + \dots + 2,79\lambda_{21} - s_2^+ = 3,54
$$

$$
\vdots \qquad \vdots \qquad \vdots
$$

$$
2,57\lambda_1 + 2,79\lambda_2 + 3,93\lambda_3 + \dots + 1,76\lambda_{21} - s_2^+ = 1,29
$$

$$
0,64\theta - 0,64\lambda_1 - 0,91\lambda_2 - 0,92\lambda_3 - \dots - 1,26\lambda_{21} - s_1^- = 0
$$

$$
0,79\theta - 0,79\lambda_1 - 1,09\lambda_2 - 1,79\lambda_3 - \dots - 1,31\lambda_{21} - s_2^- = 0
$$

$$
\vdots \qquad \vdots \qquad \vdots
$$

$$
1,29\theta - 1,29\lambda_1 - 1,37\lambda_2 - 1,57\lambda_3 - \dots - 1,76\lambda_{21} - s_{21}^- = 0
$$

$$
\lambda_1, \lambda_2, \lambda_3, \dots \lambda_{21}, s_1^+, s_2^+, \dots s_{21}^+, s_1^-, s_2^-, \dots s_{21}^- \ge 0
$$

$$
\theta \quad \text{libre}
$$

Para la unidad sometida a evaluación en la zona o Comuna número 1, se busca determinar el valor  $\theta$  óptimo de eficiencia técnica y se busca determinar a partir de los puntajes de las variables de salida dado por las restricciones de los puntajes de las dimensiones de entorno y calidad de vivienda  $(y_1)$ , acceso a servicios públicos  $(y_2)$ , y así sucesivamente hasta la dimensión de ingreso  $(y_{15})$  y con ello determinar la máxima reducción proporcional que tendría que incurrir en los insumos objetos de estudio, es decir, las variables de estrato  $(x_1)$ , vivienda con materiales inadecuados  $(x_{35})$ , y así sucesivamente hasta la variable de gastos per cápita del hogar  $(x_5)$ . Con ello, maximizar la sumatoria o las holguras de dichos insumos de entrada, con el prop´osito de identificar los puntos o coordenadas de las unidades que son consideradas ineficientes hacia coordenadas o puntos sobre la envolvente de datos que satisface la condición de eficiencia. Cabe precisar que el número de restricciones depende del n´umero de entradas y salidas, en este caso 40 y 15 respectivamente, para las 21 unidades o zonas sometidas a evaluación. Esto teniendo en cuenta las restricciones de no negatividad asociadas a los pesos de las intensidades  $\lambda_j$  y holguras  $s^+$  y  $s^-$ , especificadas en la sección anterior.

De la misma manera con la zona 2:

$$
\min_{\theta,s^+,s^-} Z_2 = \min_{\theta,s^+,s^-} \theta - \varepsilon \left( \sum_{r=1}^{s=15} s_r^+ + \sum_{i=1}^{m=40} s_i^- \right)
$$
  
s.a:  
1,43 $\lambda_1 + 2,0\lambda_2 + 2,0\lambda_3 + \cdots + 2,57\lambda_{21} - s_1^+ = 2,0$   
3,54 $\lambda_1 + 3,80\lambda_2 + 3,71\lambda_3 + \cdots + 2,79\lambda_{21} - s_2^+ = 3,8$   
 $\vdots \qquad \vdots \qquad \vdots$   
2,57 $\lambda_1 + 2,79\lambda_2 + 3,93\lambda_3 + \cdots + 1,76\lambda_{21} - s_2^+ = 1,37$   
 $0,91\theta - 0,64\lambda_1 - 0,91\lambda_2 - 0,92\lambda_3 - \cdots - 1,26\lambda_{21} - s_1^- = 0$   
 $1,09\theta - 0,79\lambda_1 - 1,09\lambda_2 - 1,79\lambda_3 - \cdots - 1,31\lambda_{21} - s_2^- = 0$   
 $\vdots \qquad \vdots \qquad \vdots$   
 $1,37\theta - 1,29\lambda_1 - 1,37\lambda_2 - 1,57\lambda_3 - \cdots - 1,76\lambda_{21} - s_{21}^- = 0$   
 $\lambda_1, \lambda_2, \lambda_3, \cdots \lambda_{21}, s_1^+, s_2^+, \cdots s_{21}^+, s_1^-, s_2^-, \cdots s_{21}^- \ge 0$   
 $\theta$  *libre*

La formulación se continúa hasta el caso de la zona 21:

$$
\min_{\theta,s^+,s^-} Z_{21} = \min_{\theta,s^+,s^-} \theta - \varepsilon \left( \sum_{r=1}^{s=15} s_r^+ + \sum_{i=1}^{m=40} s_i^- \right)
$$
\ns.a:  
\n1,43 $\lambda_1 + 2,0\lambda_2 + 2,0\lambda_3 + \cdots + 2,57\lambda_{21} - s_1^+ = 2,57$   
\n3,54 $\lambda_1 + 3,80\lambda_2 + 3,71\lambda_3 + \cdots + 2,79\lambda_{21} - s_2^+ = 2,79$   
\n
$$
\vdots \qquad \vdots \qquad \vdots
$$
\n
$$
2,57\lambda_1 + 2,79\lambda_2 + 3,93\lambda_3 + \cdots + 1,76\lambda_{21} - s_2^+ = 1,76
$$
\n
$$
1,26\theta - 0,64\lambda_1 - 0,91\lambda_2 - 0,92\lambda_3 - \cdots - 1,26\lambda_{21} - s_1^- = 0
$$
\n
$$
1,31\theta - 0,79\lambda_1 - 1,09\lambda_2 - 1,79\lambda_3 - \cdots - 1,31\lambda_{21} - s_2^- = 0
$$
\n
$$
\vdots \qquad \vdots \qquad \vdots
$$
\n
$$
1,76\theta - 1,29\lambda_1 - 1,37\lambda_2 - 1,57\lambda_3 - \cdots - 1,76\lambda_{21} - s_{21}^- = 0
$$
\n
$$
\lambda_1, \lambda_2, \lambda_3, \cdots \lambda_{21}, s_1^+, s_2^+, \cdots s_{21}^+, s_1^-, s_2^-, \cdots s_{21}^- \ge 0
$$
\n
$$
\theta \quad \text{libre}
$$

Para la resolución de este modelo, se utilizará la librería lpSolve del lenguaje R Core Team (2020), ver anexo. Los resultados, se ilustran en la tabla 4-5, mediante la cual se identifica que para cada una de las zonas sometidas a evaluación se obtuvo una puntuación óptima de  $\theta^* = 1$ , lo que significa que cumplen con la condición de eficiencia técnica en el sentido de Farrell (1957). Esto indica, que para cada una de las zonas sometidas a evaluación, los puntajes de salida de las dimensiones que conforman el índice Multidimensional de Calidad

| Zona         | $\theta^*$ | $\lambda_1^*$ | $\lambda_{2}^{*}$ | $\lambda_3^*$ | $\lambda_4^*$ | $\lambda_5^*$ | $\lambda_6^*$ | $\lambda^*$ | $\lambda_8^*$ | $\lambda_{9}^*$ | $\lambda_{10}^*$ | $\lambda_{11}^*$ | $\lambda_{12}^*$ | $\lambda_{13}^*$ | $\lambda_{14}^*$ | $\lambda_{15}^*$ | $\lambda_{16}^*$ | $\lambda_{17}^*$ | .*<br>$\lambda_{18}$ | $\lambda_{19}^*$ | $\lambda_{20}^*$ | $\lambda^*_{21}$ |
|--------------|------------|---------------|-------------------|---------------|---------------|---------------|---------------|-------------|---------------|-----------------|------------------|------------------|------------------|------------------|------------------|------------------|------------------|------------------|----------------------|------------------|------------------|------------------|
| $_{\rm C01}$ | 1.0        | 0.0           | 0.0               | 0.0           | 0.0           | 0.0           | 0.0           | 0.0         | 0.0           | 0.0             | 0.0              | 0.0              | 0.0              | 0.0              | 0.0              | 0.0              | 0.0              | 0.0              | 0.0                  | 0.0              | 0.0              | 0.0              |
| $\rm{C}02$   | 1.0        | 1.0           | 0.0               | 0.0           | 0.0           | 0.0           | 0.0           | 0.0         | 0.0           | 0.0             | 0.0              | 0.0              | 0.0              | 0.0              | 0.0              | 0.0              | 0.0              | 0.0              | 0.0                  | 0.0              | 0.0              | 0.0              |
| $\rm C03$    | 1.0        | 0.0           | 1.0               | 0.0           | 0.0           | 0.0           | 0.0           | 0.0         | 0.0           | 0.0             | 0.0              | 0.0              | 0.0              | 0.0              | 0.0              | 0.0              | 0.0              | 0.0              | 0.0                  | 0.0              | 0.0              | 0.0              |
| C04          | 1.0        | 0.0           | 0.0               | $1.0\,$       | 0.0           | 0.0           | 0.0           | 0.0         | 0.0           | 0.0             | 0.0              | 0.0              | 0.0              | 0.0              | 0.0              | 0.0              | 0.0              | 0.0              | 0.0                  | 0.0              | 0.0              | 0.0              |
| $\rm C05$    | 1.0        | 0.0           | 0.0               | 0.0           | 1.0           | 0.0           | 0.0           | 0.0         | 0.0           | 0.0             | 0.0              | 0.0              | 0.0              | 0.0              | 0.0              | 0.0              | 0.0              | 0.0              | 0.0                  | 0.0              | 0.0              | 0.0              |
| $\rm CO6$    | 1.0        | 0.0           | 0.0               | 0.0           | 0.0           | 1.0           | 0.0           | 0.0         | 0.0           | 0.0             | 0.0              | 0.0              | 0.0              | 0.0              | 0.0              | 0.0              | 0.0              | 0.0              | 0.0                  | 0.0              | 0.0              | 0.0              |
| C06          | 1.0        | 0.0           | 0.0               | 0.0           | 0.0           | 0.0           | 1.0           | 0.0         | 0.0           | 0.0             | 0.0              | 0.0              | 0.0              | 0.0              | 0.0              | 0.0              | 0.0              | 0.0              | 0.0                  | 0.0              | 0.0              | 0.0              |
| CO7          | 1.0        | 0.0           | 0.0               | 0.0           | 0.0           | 0.0           | 0.0           | 1.0         | 0.0           | 0.0             | 0.0              | 0.0              | 0.0              | 0.0              | 0.0              | 0.0              | 0.0              | 0.0              | 0.0                  | 0.0              | 0.0              | 0.0              |
| C08          | 1.0        | 0.0           | 0.0               | 0.0           | 0.0           | 0.0           | 0.0           | 0.0         | 1.0           | 0.0             | 0.0              | 0.0              | 0.0              | 0.0              | 0.0              | 0.0              | 0.0              | 0.0              | 0.0                  | 0.0              | 0.0              | 0.0              |
| C09          | 1.0        | 0.0           | 0.0               | 0.0           | 0.0           | 0.0           | 0.0           | 0.0         | 0.0           | 1.0             | 0.0              | 0.0              | 0.0              | 0.0              | 0.0              | 0.0              | 0.0              | 0.0              | 0.0                  | 0.0              | 0.0              | 0.0              |
| $_{\rm C10}$ | 1.0        | 0.0           | 0.0               | 0.0           | 0.0           | 0.0           | 0.0           | 0.0         | 0.0           | 0.0             | 1.0              | 0.0              | 0.0              | 0.0              | 0.0              | 0.0              | 0.0              | 0.0              | 0.0                  | 0.0              | 0.0              | 0.0              |
| C11          | 1.0        | 0.0           | 0.0               | 0.0           | 0.0           | 0.0           | 0.0           | 0.0         | 0.0           | 0.0             | 0.0              | 1.0              | 0.0              | 0.0              | 0.0              | 0.0              | 0.0              | 0.0              | 0.0                  | 0.0              | 0.0              | 0.0              |
| C12          | 1.0        | 0.0           | 0.0               | 0.0           | 0.0           | 0.0           | 0.0           | 0.0         | 0.0           | 0.0             | 0.0              | 0.0              | 1.0              | 0.0              | 0.0              | 0.0              | 0.0              | 0.0              | 0.0                  | 0.0              | 0.0              | 0.0              |
| C13          | 1.0        | 0.0           | 0.0               | 0.0           | 0.0           | 0.0           | 0.0           | 0.0         | 0.0           | 0.0             | 0.0              | 0.0              | 0.0              | 1.0              | 0.0              | 0.0              | 0.0              | 0.0              | 0.0                  | 0.0              | 0.0              | 0.0              |
| C14          | 1.0        | 0.0           | 0.0               | 0.0           | 0.0           | 0.0           | 0.0           | 0.0         | 0.0           | 0.0             | 0.0              | 0.0              | 0.0              | 0.0              | 1.0              | 0.0              | 0.0              | 0.0              | 0.0                  | 0.0              | 0.0              | 0.0              |
| C15          | 1.0        | 0.0           | 0.0               | 0.0           | 0.0           | 0.0           | 0.0           | 0.0         | 0.0           | 0.0             | 0.0              | 0.0              | 0.0              | 0.0              | 0.0              | 1.0              | 0.0              | 0.0              | 0.0                  | 0.0              | 0.0              | 0.0              |
| $_{\rm C16}$ | 1.0        | 0.0           | 0.0               | 0.0           | 0.0           | 0.0           | 0.0           | 0.0         | 0.0           | 0.0             | 0.0              | 0.0              | 0.0              | 0.0              | 0.0              | 0.0              | 1.0              | 0.0              | 0.0                  | 0.0              | 0.0              | 0.0              |
| C50          | 1.0        | 0.0           | 0.0               | 0.0           | 0.0           | 0.0           | 0.0           | 0.0         | 0.0           | 0.0             | 0.0              | 0.0              | 0.0              | 0.0              | 0.0              | 0.0              | 0.0              | 1.0              | 0.0                  | 0.0              | 0.0              | 0.0              |
| C60          | 1.0        | 0.0           | 0.0               | 0.0           | 0.0           | 0.0           | 0.0           | 0.0         | 0.0           | 0.0             | 0.0              | 0.0              | 0.0              | 0.0              | 0.0              | 0.0              | 0.0              | 0.0              | 1.0                  | 0.0              | 0.0              | 0.0              |
| C70          | 1.0        | 0.0           | 0.0               | 0.0           | 0.0           | 0.0           | 0.0           | 0.0         | 0.0           | 0.0             | 0.0              | 0.0              | 0.0              | 0.0              | 0.0              | 0.0              | 0.0              | 0.0              | 0.0                  | 1.0              | 0.0              | 0.0              |
| C80          | 1.0        | 0.0           | 0.0               | 0.0           | 0.0           | 0.0           | 0.0           | 0.0         | 0.0           | 0.0             | 0.0              | 0.0              | 0.0              | 0.0              | 0.0              | 0.0              | 0.0              | 0.0              | 0.0                  | 0.0              | 1.0              | 0.0              |
| $_{\rm C90}$ | 1.0        | 0.0           | 0.0               | 0.0           | 0.0           | 0.0           | 0.0           | 0.0         | 0.0           | 0.0             | 0.0              | 0.0              | 0.0              | 0.0              | 0.0              | 0.0              | 0.0              | 0.0              | 0.0                  | 0.0              | 0.0              | 1.0              |

**Tabla 5.5**.: Resultados de eficiencia y valores óptimos de las intensidades

de Vida (IMCV) han obtenido resultados máximos, dada la combinación de variables de entrada que lo conforman. Así, los valores óptimos de las intensidades  $\lambda_j^* = 0$ , reflejan que cada una de las zonas se encuentra en la frontera eficiente, por lo que no es posible obtener alguna combinación lineal que permita alcanzar, al menos el mismo nivel de salida  $y_r$  en la zona evaluada con una menor cantidad de insumos de entrada dado por la variables  $x_i$ .

Los resultados del movimiento de las holguras tanto de las salidas  $s^{+*} = 0$ , como de las entradas  $s^{-*} = 0$  encuentra que los valores objetivos coinciden con los valores observados, esto es,  $y_r + s^{+*} = y_r$  y  $x_i - s^{-*} = x_i$ , por lo que no es posible una mejora en el puntaje de salida o disminuir la utilización de insumos de entrada sin perjudicar la eficiencia de la unidad que está siendo sometida a evaluación, ver tabla 4-6 y 4-7. Estos cálculos sugieren que el valor alcanzado del IMCV en cada una de las zonas evaluadas, es decir, los puntajes obtenidos en cada una de las dimensiones que conforman el ´ındice (entorno y calidad de la vivienda, accesos a servicios p´ublicos, hasta ingresos), como consecuencia de los puntajes obtenidos por la variables utilizadas (estrato, viviendas con materiales inadecuados, hasta el gastos per cápita en el hogar), se encuentran sobre la frontera eficiente de producción.

En consecuencia, bajo la implementación del método de Análisis Envolvente de Datos, con el modelo DEA-CCR en su forma envolvente de dos etapas, los resultados de la evaluación del ´ındice Multidimensional de Calidad de Vida, encuentran que los puntajes de eficiencia técnica de  $\theta^* = 1$  y el movimientos de las holguras de las entradas  $s^{-*} = 0$  y salidas  $s^{+*} = 0$ , se satisface simultáneamente la condición de óptima de Pareto-Koopmans, la cual es más restringida que la condición de eficiencia propuesta por Farrell (1957).

| Zona            | $s_1^+$ | $\overline{s_2^+}$ | $\overline{s_3^+}$ | $\overline{s_4^+}$ | $\overline{s_5^+}$ | $\overline{s_6^+}$ | $s_7^+$ | $s_8^+$ | $\overline{s_9^+}$ | $\overline{s_{10}^+}$ | $\overline{s_{11}^+}$ | $\overline{s_{11}^+}$ | $\overline{s_{13}^+}$ | $\overline{s_{14}^+}$ | $\overline{s_{15}^+}$ |
|-----------------|---------|--------------------|--------------------|--------------------|--------------------|--------------------|---------|---------|--------------------|-----------------------|-----------------------|-----------------------|-----------------------|-----------------------|-----------------------|
| $_{\rm C01}$    | 0.0     | 0.0                | 0.0                | $0.0\,$            | 0.0                | 0.0                | 0.0     | 0.0     | 0.0                | 0.0                   | 0.0                   | $0.0\,$               | 0.0                   | 0.0                   | 0.0                   |
| C02             | 0.0     | 0.0                | 0.0                | 0.0                | 0.0                | 0.0                | 0.0     | 0.0     | 0.0                | 0.0                   | 0.0                   | 0.0                   | 0.0                   | 0.0                   | 0.0                   |
| $\rm C03$       | 0.0     | 0.0                | 0.0                | 0.0                | 0.0                | 0.0                | 0.0     | 0.0     | 0.0                | 0.0                   | 0.0                   | 0.0                   | 0.0                   | 0.0                   | 0.0                   |
| C <sub>04</sub> | 0.0     | 0.0                | 0.0                | 0.0                | 0.0                | 0.0                | 0.0     | 0.0     | 0.0                | 0.0                   | 0.0                   | 0.0                   | 0.0                   | 0.0                   | 0.0                   |
| $\rm C05$       | 0.0     | 0.0                | 0.0                | 0.0                | 0.0                | 0.0                | 0.0     | 0.0     | 0.0                | 0.0                   | 0.0                   | 0.0                   | 0.0                   | 0.0                   | 0.0                   |
| $\rm CO6$       | 0.0     | 0.0                | 0.0                | 0.0                | 0.0                | 0.0                | 0.0     | 0.0     | 0.0                | 0.0                   | 0.0                   | 0.0                   | 0.0                   | 0.0                   | 0.0                   |
| $_{\rm CO7}$    | 0.0     | 0.0                | 0.0                | 0.0                | 0.0                | 0.0                | 0.0     | 0.0     | 0.0                | 0.0                   | 0.0                   | 0.0                   | 0.0                   | 0.0                   | 0.0                   |
| $\rm CO8$       | 0.0     | 0.0                | 0.0                | 0.0                | 0.0                | 0.0                | 0.0     | 0.0     | 0.0                | 0.0                   | 0.0                   | 0.0                   | 0.0                   | 0.0                   | 0.0                   |
| $_{\rm C09}$    | 0.0     | 0.0                | 0.0                | 0.0                | 0.0                | 0.0                | 0.0     | 0.0     | 0.0                | 0.0                   | 0.0                   | 0.0                   | 0.0                   | 0.0                   | 0.0                   |
| C10             | 0.0     | 0.0                | 0.0                | 0.0                | 0.0                | 0.0                | 0.0     | 0.0     | 0.0                | 0.0                   | 0.0                   | 0.0                   | 0.0                   | 0.0                   | 0.0                   |
| C11             | 0.0     | 0.0                | 0.0                | 0.0                | 0.0                | 0.0                | 0.0     | 0.0     | 0.0                | 0.0                   | 0.0                   | 0.0                   | 0.0                   | 0.0                   | 0.0                   |
| C12             | 0.0     | 0.0                | 0.0                | 0.0                | 0.0                | 0.0                | 0.0     | 0.0     | 0.0                | 0.0                   | 0.0                   | 0.0                   | 0.0                   | 0.0                   | 0.0                   |
| C13             | 0.0     | 0.0                | 0.0                | 0.0                | 0.0                | 0.0                | 0.0     | 0.0     | 0.0                | 0.0                   | 0.0                   | 0.0                   | 0.0                   | 0.0                   | 0.0                   |
| C14             | 0.0     | 0.0                | 0.0                | 0.0                | 0.0                | 0.0                | 0.0     | 0.0     | 0.0                | 0.0                   | 0.0                   | 0.0                   | 0.0                   | 0.0                   | 0.0                   |
| $\rm C15$       | 0.0     | 0.0                | 0.0                | 0.0                | 0.0                | 0.0                | 0.0     | 0.0     | 0.0                | 0.0                   | 0.0                   | 0.0                   | 0.0                   | 0.0                   | 0.0                   |
| C16             | 0.0     | 0.0                | 0.0                | 0.0                | 0.0                | 0.0                | 0.0     | 0.0     | 0.0                | 0.0                   | 0.0                   | 0.0                   | 0.0                   | 0.0                   | 0.0                   |
| C50             | 0.0     | 0.0                | 0.0                | 0.0                | 0.0                | 0.0                | 0.0     | 0.0     | 0.0                | 0.0                   | 0.0                   | 0.0                   | 0.0                   | 0.0                   | 0.0                   |
| $\rm C60$       | 0.0     | 0.0                | 0.0                | 0.0                | 0.0                | 0.0                | 0.0     | 0.0     | 0.0                | 0.0                   | 0.0                   | 0.0                   | 0.0                   | 0.0                   | 0.0                   |
| C70             | 0.0     | 0.0                | 0.0                | 0.0                | 0.0                | 0.0                | 0.0     | 0.0     | 0.0                | 0.0                   | 0.0                   | 0.0                   | 0.0                   | 0.0                   | 0.0                   |
| $_{\rm C80}$    | 0.0     | 0.0                | 0.0                | 0.0                | 0.0                | 0.0                | 0.0     | 0.0     | 0.0                | 0.0                   | 0.0                   | 0.0                   | 0.0                   | 0.0                   | 0.0                   |
| $_{\rm C90}$    | 0.0     | 0.0                | 0.0                | 0.0                | 0.0                | 0.0                | 0.0     | 0.0     | 0.0                | 0.0                   | 0.0                   | 0.0                   | 0.0                   | 0.0                   | 0.0                   |

Tabla 5.6.: Resultado de las holguras de los productos de salida

Tabla 5.7.: Resultado de las holguras de los insumos de entrada

| Zona            | $s_1^-$ | $s_2$ | $s_3$   | $S_4$ | $s_5^-$ | $s_6^-$ | $s_7^-$ | $s_{8}$ | $s_9^-$ | $s_{10}^-$ | $s_{11}$ | $s_{12}^-$ | $s_{13}^-$ | $s_{14}^-$ | $s_{15}$ | $s_{16}$ | $s_{17}$ | $s_{18}^-$ | $s_{19}$ | $s_{20}^-$ |
|-----------------|---------|-------|---------|-------|---------|---------|---------|---------|---------|------------|----------|------------|------------|------------|----------|----------|----------|------------|----------|------------|
| C <sub>01</sub> | 0.0     | 0.0   | $0.0\,$ | 0.0   | 0.0     | 0.0     | 0.0     | 0.0     | 0.0     | 0.0        | 0.0      | 0.0        | 0.0        | 0.0        | 0.0      | 0.0      | 0.0      | 0.0        | 0.0      | 0.0        |
| $\rm{C}02$      | 0.0     | 0.0   | 0.0     | 0.0   | 0.0     | 0.0     | 0.0     | 0.0     | 0.0     | 0.0        | 0.0      | 0.0        | 0.0        | 0.0        | 0.0      | 0.0      | 0.0      | 0.0        | 0.0      | 0.0        |
| $\rm C03$       | 0.0     | 0.0   | 0.0     | 0.0   | 0.0     | 0.0     | 0.0     | 0.0     | 0.0     | 0.0        | 0.0      | 0.0        | 0.0        | 0.0        | 0.0      | 0.0      | 0.0      | 0.0        | 0.0      | 0.0        |
| C04             | 0.0     | 0.0   | 0.0     | 0.0   | 0.0     | 0.0     | 0.0     | 0.0     | 0.0     | 0.0        | 0.0      | 0.0        | 0.0        | 0.0        | 0.0      | 0.0      | 0.0      | 0.0        | 0.0      | 0.0        |
| $\rm{C}05$      | 0.0     | 0.0   | 0.0     | 0.0   | 0.0     | 0.0     | 0.0     | 0.0     | 0.0     | 0.0        | 0.0      | 0.0        | 0.0        | 0.0        | 0.0      | 0.0      | 0.0      | 0.0        | 0.0      | 0.0        |
| $\rm CO6$       | 0.0     | 0.0   | 0.0     | 0.0   | 0.0     | 0.0     | 0.0     | 0.0     | 0.0     | 0.0        | 0.0      | 0.0        | 0.0        | 0.0        | 0.0      | 0.0      | 0.0      | 0.0        | 0.0      | 0.0        |
| CO7             | 0.0     | 0.0   | 0.0     | 0.0   | 0.0     | 0.0     | 0.0     | 0.0     | 0.0     | 0.0        | 0.0      | 0.0        | 0.0        | 0.0        | 0.0      | 0.0      | 0.0      | 0.0        | 0.0      | 0.0        |
| $\rm{C}08$      | 0.0     | 0.0   | 0.0     | 0.0   | 0.0     | 0.0     | 0.0     | 0.0     | 0.0     | 0.0        | 0.0      | 0.0        | 0.0        | 0.0        | 0.0      | 0.0      | 0.0      | 0.0        | 0.0      | 0.0        |
| $_{\rm CO9}$    | 0.0     | 0.0   | 0.0     | 0.0   | 0.0     | 0.0     | 0.0     | 0.0     | 0.0     | 0.0        | 0.0      | 0.0        | 0.0        | 0.0        | 0.0      | 0.0      | 0.0      | 0.0        | 0.0      | 0.0        |
| C10             | 0.0     | 0.0   | 0.0     | 0.0   | 0.0     | 0.0     | 0.0     | 0.0     | 0.0     | 0.0        | 0.0      | 0.0        | 0.0        | 0.0        | 0.0      | 0.0      | 0.0      | 0.0        | 0.0      | 0.0        |
| C11             | 0.0     | 0.0   | 0.0     | 0.0   | 0.0     | 0.0     | 0.0     | 0.0     | 0.0     | 0.0        | 0.0      | 0.0        | 0.0        | 0.0        | 0.0      | 0.0      | 0.0      | 0.0        | 0.0      | 0.0        |
| C12             | 0.0     | 0.0   | 0.0     | 0.0   | 0.0     | 0.0     | 0.0     | 0.0     | 0.0     | 0.0        | 0.0      | 0.0        | 0.0        | 0.0        | 0.0      | 0.0      | 0.0      | 0.0        | 0.0      | 0.0        |
| C13             | 0.0     | 0.0   | 0.0     | 0.0   | 0.0     | 0.0     | 0.0     | 0.0     | 0.0     | 0.0        | 0.0      | 0.0        | 0.0        | 0.0        | 0.0      | 0.0      | 0.0      | 0.0        | 0.0      | 0.0        |
| C14             | 0.0     | 0.0   | 0.0     | 0.0   | 0.0     | 0.0     | 0.0     | 0.0     | 0.0     | 0.0        | 0.0      | 0.0        | 0.0        | 0.0        | 0.0      | 0.0      | 0.0      | 0.0        | 0.0      | 0.0        |
| C15             | 0.0     | 0.0   | 0.0     | 0.0   | 0.0     | 0.0     | 0.0     | 0.0     | 0.0     | 0.0        | 0.0      | 0.0        | 0.0        | 0.0        | 0.0      | 0.0      | 0.0      | 0.0        | 0.0      | 0.0        |
| $\rm C16$       | 0.0     | 0.0   | 0.0     | 0.0   | 0.0     | 0.0     | 0.0     | 0.0     | 0.0     | 0.0        | 0.0      | 0.0        | 0.0        | 0.0        | 0.0      | 0.0      | 0.0      | 0.0        | 0.0      | 0.0        |
| $\rm C50$       | 0.0     | 0.0   | 0.0     | 0.0   | 0.0     | 0.0     | 0.0     | 0.0     | 0.0     | 0.0        | 0.0      | 0.0        | 0.0        | 0.0        | 0.0      | 0.0      | 0.0      | 0.0        | 0.0      | 0.0        |
| C60             | 0.0     | 0.0   | 0.0     | 0.0   | 0.0     | 0.0     | 0.0     | 0.0     | 0.0     | 0.0        | 0.0      | 0.0        | 0.0        | 0.0        | 0.0      | 0.0      | 0.0      | 0.0        | 0.0      | 0.0        |
| C70             | 0.0     | 0.0   | 0.0     | 0.0   | 0.0     | 0.0     | 0.0     | 0.0     | 0.0     | 0.0        | 0.0      | 0.0        | 0.0        | 0.0        | 0.0      | 0.0      | 0.0      | 0.0        | 0.0      | 0.0        |
| $_{\rm C80}$    | 0.0     | 0.0   | 0.0     | 0.0   | 0.0     | 0.0     | 0.0     | 0.0     | 0.0     | 0.0        | 0.0      | 0.0        | 0.0        | 0.0        | 0.0      | 0.0      | 0.0      | 0.0        | 0.0      | 0.0        |
| C90             | 0.0     | 0.0   | 0.0     | 0.0   | 0.0     | 0.0     | 0.0     | 0.0     | 0.0     | 0.0        | 0.0      | 0.0        | 0.0        | 0.0        | 0.0      | 0.0      | 0.0      | 0.0        | 0.0      | 0.0        |

| Zona            | $s_{21}^-$ | $s_{22}^-$ | $s_{23}^-$ | $s_{24}^-$ | $s_{25}^-$ | $s_{26}^-$ | $s_{27}^-$ | $s_{28}^-$ | $s_{29}^-$ | $s_{30}^{-}$ | $s_{31}^-$ | $s_{32}^-$ | $s_{33}^-$ | $s_{34}^-$ | $s_{35}^-$ | $s_{36}^-$ | $s_{37}^-$ | $s_{38}^-$ | $s_{39}^-$ | $s_{40}^-$ |
|-----------------|------------|------------|------------|------------|------------|------------|------------|------------|------------|--------------|------------|------------|------------|------------|------------|------------|------------|------------|------------|------------|
| $_{\rm C01}$    | 0.0        | 0.0        | 0.0        | 0.0        | 0.0        | 0.0        | 0.0        | 0.0        | 0.0        | 0.0          | 0.0        | 0.0        | 0.0        | 0.0        | 0.0        | 0.0        | 0.0        | 0.0        | 0.0        | 0.0        |
| $\rm{C}02$      | 0.0        | 0.0        | 0.0        | 0.0        | 0.0        | 0.0        | 0.0        | 0.0        | 0.0        | 0.0          | 0.0        | 0.0        | 0.0        | 0.0        | 0.0        | 0.0        | 0.0        | 0.0        | 0.0        | 0.0        |
| C <sub>03</sub> | 0.0        | 0.0        | 0.0        | 0.0        | 0.0        | 0.0        | 0.0        | 0.0        | 0.0        | 0.0          | 0.0        | 0.0        | 0.0        | 0.0        | 0.0        | 0.0        | 0.0        | 0.0        | 0.0        | 0.0        |
| CO <sub>4</sub> | 0.0        | 0.0        | 0.0        | 0.0        | 0.0        | 0.0        | 0.0        | 0.0        | 0.0        | 0.0          | 0.0        | 0.0        | 0.0        | 0.0        | 0.0        | 0.0        | 0.0        | 0.0        | 0.0        | 0.0        |
| $\rm C05$       | 0.0        | 0.0        | 0.0        | 0.0        | 0.0        | 0.0        | 0.0        | 0.0        | 0.0        | 0.0          | 0.0        | 0.0        | 0.0        | 0.0        | 0.0        | 0.0        | 0.0        | 0.0        | 0.0        | 0.0        |
| CO6             | 0.0        | 0.0        | 0.0        | 0.0        | 0.0        | 0.0        | 0.0        | 0.0        | 0.0        | 0.0          | 0.0        | 0.0        | 0.0        | 0.0        | 0.0        | 0.0        | 0.0        | 0.0        | 0.0        | 0.0        |
| CO7             | 0.0        | 0.0        | 0.0        | 0.0        | 0.0        | 0.0        | 0.0        | 0.0        | 0.0        | 0.0          | 0.0        | 0.0        | 0.0        | 0.0        | 0.0        | 0.0        | 0.0        | 0.0        | 0.0        | 0.0        |
| C08             | 0.0        | 0.0        | 0.0        | 0.0        | 0.0        | 0.0        | 0.0        | 0.0        | 0.0        | 0.0          | 0.0        | 0.0        | 0.0        | 0.0        | 0.0        | 0.0        | 0.0        | 0.0        | 0.0        | 0.0        |
| CO9             | 0.0        | 0.0        | 0.0        | 0.0        | 0.0        | 0.0        | 0.0        | 0.0        | 0.0        | 0.0          | 0.0        | 0.0        | 0.0        | 0.0        | 0.0        | 0.0        | 0.0        | 0.0        | 0.0        | 0.0        |
| C10             | 0.0        | 0.0        | 0.0        | 0.0        | 0.0        | 0.0        | 0.0        | 0.0        | 0.0        | 0.0          | 0.0        | 0.0        | 0.0        | 0.0        | 0.0        | 0.0        | 0.0        | 0.0        | 0.0        | 0.0        |
| C11             | 0.0        | 0.0        | 0.0        | 0.0        | 0.0        | 0.0        | 0.0        | 0.0        | 0.0        | 0.0          | 0.0        | 0.0        | 0.0        | 0.0        | 0.0        | 0.0        | 0.0        | 0.0        | 0.0        | 0.0        |
| C12             | 0.0        | 0.0        | 0.0        | 0.0        | 0.0        | 0.0        | 0.0        | 0.0        | 0.0        | 0.0          | 0.0        | 0.0        | 0.0        | 0.0        | 0.0        | 0.0        | 0.0        | 0.0        | 0.0        | 0.0        |
| C13             | 0.0        | 0.0        | 0.0        | 0.0        | 0.0        | 0.0        | 0.0        | 0.0        | 0.0        | 0.0          | 0.0        | 0.0        | 0.0        | 0.0        | 0.0        | 0.0        | 0.0        | 0.0        | 0.0        | 0.0        |
| C14             | 0.0        | 0.0        | 0.0        | 0.0        | 0.0        | 0.0        | 0.0        | 0.0        | 0.0        | 0.0          | 0.0        | 0.0        | 0.0        | 0.0        | 0.0        | 0.0        | 0.0        | 0.0        | 0.0        | 0.0        |
| C15             | 0.0        | 0.0        | 0.0        | 0.0        | 0.0        | 0.0        | 0.0        | 0.0        | 0.0        | 0.0          | 0.0        | 0.0        | 0.0        | 0.0        | 0.0        | 0.0        | 0.0        | 0.0        | 0.0        | 0.0        |
| C16             | 0.0        | 0.0        | 0.0        | 0.0        | 0.0        | 0.0        | 0.0        | 0.0        | 0.0        | 0.0          | 0.0        | 0.0        | 0.0        | 0.0        | 0.0        | 0.0        | 0.0        | 0.0        | 0.0        | 0.0        |
| C50             | 0.0        | 0.0        | 0.0        | 0.0        | 0.0        | 0.0        | 0.0        | 0.0        | 0.0        | 0.0          | 0.0        | 0.0        | 0.0        | 0.0        | 0.0        | 0.0        | 0.0        | 0.0        | 0.0        | 0.0        |
| C60             | 0.0        | 0.0        | 0.0        | 0.0        | 0.0        | 0.0        | 0.0        | 0.0        | 0.0        | 0.0          | 0.0        | 0.0        | 0.0        | 0.0        | 0.0        | 0.0        | 0.0        | 0.0        | 0.0        | 0.0        |
| $\rm C70$       | 0.0        | 0.0        | 0.0        | 0.0        | 0.0        | 0.0        | 0.0        | 0.0        | 0.0        | 0.0          | 0.0        | 0.0        | 0.0        | 0.0        | 0.0        | 0.0        | 0.0        | 0.0        | 0.0        | 0.0        |
| C80             | 0.0        | 0.0        | 0.0        | 0.0        | 0.0        | 0.0        | 0.0        | 0.0        | 0.0        | 0.0          | 0.0        | 0.0        | 0.0        | 0.0        | 0.0        | 0.0        | 0.0        | 0.0        | 0.0        | 0.0        |
| C90             | 0.0        | 0.0        | 0.0        | 0.0        | 0.0        | 0.0        | 0.0        | 0.0        | 0.0        | 0.0          | 0.0        | 0.0        | 0.0        | 0.0        | 0.0        | 0.0        | 0.0        | 0.0        | 0.0        | 0.0        |

 $Continuación de tabla$ 

# 6. Conclusiones y recomendaciones

### 6.1. Conclusiones

- Con base en la aplicación de la metodología de Análisis Envolvente de Datos (DEA) y bajo el modelo propuesto por Charnes et al. (1978), los resultados sugieren tanto el cumplimiento de la condición de eficiencia técnica de Farrell (1957), así como la condición más exigente en el sentido de Pareto-Koopmans. Esto indica que para cada una de las 21 zonas evaluadas, los puntajes de las 15 dimensiones de salida que conforman el IMCV, representan el máximo nivel alcanzable dado la combinación de las 40 variables de entrada que conforman el ´ındice. Este resultado sugiere que para cada zona (comuna o corregimiento) sometida a evaluación, no es posible mantener los niveles del índice en cada una de las dimensiones bajo alguna otra combinación de variables de entrada, es decir la envolvente de datos se encuentra ubicado sobre la frontera eficiente.
- En sinton´ıa con lo anterior, el resultado ´optimo de eficiencia en cada una de las unidades evaluadas, indican que la selección de variables en el índice parece libre de redundancias en el proceso de selección, situación que confirmaría la efectividad de las técnicas multivariadas que visibilizan la existencia de correlaciones entre las variables seleccionadas, reteniendo una parte del conjunto de ellas que mejor resume la información.
- Dado que las unidades evaluadas corresponden a cada una de las 16 comunas y 5 corregimientos de la ciudad, mediante el cual se determinó que en los niveles diferentes del índice los puntajes determinados por las variables insumo del modelo determinan que el resultado global del indicador es eficiente.
- El valor de la suma de las holguras  $(s^{+*}, s^{-*})$ , tanto en las salidas como en los entradas sugieren que bajo esta técnica no se evidencia espacio para reducciones sin alterar el nivel de producto de cada unidad que ha sido evaluada. Lo que indicaría que la combinación de insumos ha sido utilizada de manera eficiente para alcanzar el máximo nivel de producto y no se presenta espacio para mejoras adicionales en los puntajes de las dimensiones de la zona evaluada sin deteriorar otras.
- Los resultados del ejercicio bajo el método no paramétrico en la construcción de la superficie envolvente o frontera eficiente para evaluar la eficiencia relativa del conjunto de datos disponible de estudio incluve un número de  $(s+m)$  restricciones con base en el problema dual, que para el ejercicio de este documento representa un n´umero superior al número de unidades sometidas a evaluación en el conjunto de datos. Situación que plantea la necesidad de evaluar posibles fallas por excesivo número de insumos de entrada y/o incluso productos de salida considerados en el an´alisis. Ante la presencia de este

problema, el trabajo de Golany y Roll (1989) sugiere evitar el problema estableciendo la condición de  $n \geq 2 \times (s + m)$ , en la cual, dos veces el número de variables de entrada y el número de salidas no superen el número de unidades sometidas a evaluación.

### 6.2. Recomendaciones

- Teniendo en cuenta la revisión de estudios previos con base en los métodos DEA, su aplicación y en especial su aplicación en la temática de bienestar y calidad de vida es más reciente, no se identifican en dichas investigaciones criterios para la selección de variables, en este caso, los insumos de entrada. Por tanto, considerar criterios de selección con base en las técnicas de análisis factoriales podría ser complementario a los métodos de Análisis de Datos Envolvente (DEA).
- El ejercicio del presente documento se realizó considerando el efecto de los retornos de escala constantes, por lo que resultaría interesante considerar casos donde dichos retornos sean variables e interactúen entre escenarios con otros retornos de escala.
- Dado el carácter determinista de la aplicación de la metodología de Análisis Envolvente de Datos (DEA) con base en los modelos considerados, resulta interesante considerar procedimientos que incluyan componentes estocásticos en el análisis.

## A. Anexo: Código del modelo

```
library("lpsolve");library("readxl")
attach(datos)
n <- 21 # número de unidades sometidas a evaluación
m \leftarrow 40 # número insumos
s <- 15 # número productos
Y <- matrix(c(y01, y02, y03, y04, y05, y06, y07, y08, y09, y10,
               y11, y12, y13, y14, y15), nrow = s, ncol = n, byrow = TRUE)
X <- matrix(c(x01, x35, x13, x12, x17, x18, x19, x20, x21, x33, x34,
               x10, x11, x28, x29, x30, x02, x04, x06, x38, x08, x16,
               x22, x26, x27, x03, x31, x32, x37, x39, x24, x25, x07,
               x40, x15, x14, x09, x36, x23, x05), nrow = m, ncol = n, byrow = TRUE)
# Modelo 1: Primal, insumo-orientado en forma multiplicativa (lineal):
fun_primal <- function(zona_0, insumos, productos, epsilon) {
  X <- insumos
  Y <- productos
  epsilon <- 0
  coeff_{\text{min\_objetivo}} < -c(rep(0, m), Y[, zona_0]) # coefs función objetivo<br>matriz_rest_1 <- c(X[, zona_0], rep(0, s)) # coefs restricción normalidad
  matriz_rest_1 <- c(X[, \text{ zona}_0], rep(0, s))matriz_rest_2 <- cbind(-t(X), t(Y)) \qquad # coefs restricciones restantes
  matriz_rest_3 <- diag(rep(1, m + s)    # coefs restricciones variables
  matriz_rest_todas <- rbind(matriz_rest_1,
                             matriz_rest_2, matriz_rest_3) # coefs todas restricciones.<br>
, rep(epsilon, m + s)) # vlres restricción derecha<br>
("<=", n), rep(">=", m + s)) # signo de restricciones
  coef_b \leftarrow c(1, rep(0, n), rep(epsilon, m + s))rest_signo <- c("=", rep("<=", n), rep(">=", m + s))
  solution\_primal \leftarrow lp(direction = "max", # dirección optimización
                          objective.in = coef_time_objetivo, # coefs función objetivoconst.mat = matriz_rest_todas, # restricciones coeficientes
                          const.dir = rest_signo,
                          const.rhs = coef_b,
                          compute.sens = TRUE)
  solucion_primal$solution <br>
\qquad \qquad \qquad \qquad \qquad \qquad \text{{\tt solucion, vector óptimo}}valor_optimo_primal <- solucion_primal$objval # valor optimo
  solucion_primal <- c(valor_optimo_primal, solucion_primal$solution)
  return(solucion_primal)
}
fun_primal_full <- function(insumos, productos, epsilon) {
  X <- insumos
  Y <- productos
  epsilon <- 0
  solucion_primal_full <- fun_primal(1, X, Y)
  for (i in 2:n) {
    primal_t <- fun_primal(i, X, Y)
    solucion_primal_full <- cbind(solucion_primal_full, primal_t)
  }
  rownames(solucion_primal_full) <- c("w*_0", paste("d*_", c(1:m), sep=""),
                                          paste("u*-", c(1:s), sep = "")colnames(solucion_primal_full) <- paste("zona_", c(1:n), sep = "")
  return(solucion_primal_full)
} # w*_0: eficiencia, d*: pesos productos, u*:pesos insumos
round(fun_primal_full(X, Y), 4)
# Modelo 2: Dual, insumo-orientado en forma envolvente:
fun_dual <- function(zona_0, insumos, productos, epsilon) {
  X <- insumos
```

```
Y <- productos
  epsilon <- 0
# información auxiliar
  coef_fun_objetivo <- c(1, -1, rep(0, n))
  matriz_rest_1 <- cbind(rep(0, m), rep(0, m), Y)
  matrix\_rest\_2 \leftarrow \text{cbind}(X[, \text{ zona\_0}], -X[, \text{ zona\_0}], -Xmatriz_rest_total <- rbind(matriz_rest_1, matriz_rest_2)
  coef_b \leftarrow c(Y[, zona_0], rep(0, m))rest_signo <- rep(">=", m+s)
  solucion_dual \leq -1 p(direction \leq -1 "min", \qquad # solución en óptimo
                       objective.in <- coef_fun_objetivo,
                       const.mat <- matriz_rest_total,
                       const.dir <- rest_signo,
                       const.rhs <- coef_b,
                       compute.sens = TRUE)
  solucion_dual$solution
  solucion_dual_final <- c(solucion_dual$solution[1] - solucion_dual$solution[2],
  solucion_dual$solution[3:length(solucion_dual$solution)]) # theta
# Cálculo de holguras
  matrix_1_2 \leftarrow \text{cbind}(\text{rep}(0, m), Y)matrix_2 <- cbind(X[, zona_0], -X)
  matriz_total_2 <- rbind(matriz_1_2, matriz_2_2)
  solucion_holgura <- t((matriz_total_2%*%solucion_dual_final)) - coef_b
  solucion_holgura <- round(solucion_holgura, 4)
  solucion_holgura <- c(solucion_holgura[(s + 1):(m + s)], solucion_holgura[1:s])
# Solución problema
  solucion_dual_final <- c(solucion_dual_final, solucion_holgura)
 return(solucion_dual_final)
}
fun_dual_full <- function(insumos, productos, epsilon) {
 X <- insumos
  Y <- productos
  epsilon <- 0
  solucion_dual_full <- fun_dual(1, X, Y)
  for (i in 2:n) {
    primal_t <- fun_dual(i, X, Y)
    solucion_dual_full <- cbind(solucion_dual_full, primal_t)
  }
  rownames(solucion_dual_full) <- c("eficiencia",
                                      paste("lambda_zona_", c(1:n), sep = ""), #intensidades
                                      paste("holgura_insumo_x_", c(1:m), sep = ""),
                                      paste("holgura_producto_y_", c(1:s), sep = ""))
  colnames(solucion_dual_full) <- paste("zona_", c(1:n), sep = "")
 return(solucion_dual_full)
}
fun_dual_full(X, Y)
# Modelo 3: Método 2 etapas, insumo-orientado envolvente
fun_2e <- function(zona_0, insumos, productos, epsilon) {
 X <- insumos
  Y <- productos
  epsilon <- 0
  coeff_{\text{run\_objective}} \leftarrow c(1, -1, \text{rep}(0, n), \text{rep}(-epsilon, m + s))matriz_rest_1 <- cbind(rep(0,s), rep(0, s), Y, -diag(s),
  matrix(rep(0, s*m), ncol = m))matrix\_rest\_2 \leftarrow \text{cbind}(X[, \text{ zona\_0}], -X[, \text{ zona\_0}], -X,matrix(rep(0, m*s), ncol = s), -diag(m))matriz_rest_total <- rbind(matriz_rest_1, matriz_rest_2)
  coef_b \leftarrow c(Y[, zona_0], rep(0, m))rest_signo <- rep("=", m + s)
  solucion_2e <- lp(direction = "min",
                     objective.in = coef_fun_objetivo,
                     const.mat = matriz_rest_total,
                     const.dir = rest_signo,
                     const.rhs = coef_b,
```

```
compute.sens = TRUE)
 solucion_2e$solution
 solucion_2e_final <- c(solucion_2e$solution[1] - solucion_2e$solution[2],
 solucion_2e$solution[3:length(solucion_2e$solution)])
 return(solucion_2e_final)
}
fun_2e_full <- function(insumos, productos, epsilon) {
 X <- insumos
  Y <- productos
 epsilon <- 0
 solucion_2e_full <- fun_2e(1, X, Y)
 for (i in 2:n) {
   m2e_t <- fun_2e(i, X, Y)
   solucion_2e_full <- cbind(solucion_2e_full, m2e_t)
 }
 rownames(solucion_2e_full) <- c("eficiencia",
                                  paste("lambda_zona_", c(1:n), sep = ""),
                                  paste("s^+", c(1:s), sep = "");
                                  paste("s^-_", c(1:m), sep = ""))
  colnames(solucion_2e_full) <- paste("zona_", c(1:n), sep = "")
 return(solucion_2e_full)
}
fun_2e_full(X, Y)
# Función global dea (insumo-orientado):
fun_dea <- function(insumos, productos, modelo, epsilon) {
 X <- insumos
 Y <- productos
 epsilon <- 0
 if (modelo == "primal") {
return(fun_primal_full(X, Y))
 }
 if (modelo == "dual") {
return(fun_dual_full(X, Y))
 }
 if (modelo == "2etapas") {
return(fun_2e_full(X, Y))
 }
}
fun_dea(X, Y, modelo = "primal")
fun\_dea(X, Y, modelo = "dual")fun_dea(X, Y, modelo = "2etapas")
```
## **Referencias**

- Abraham, C., Cooper William, W., Lewin Arie, Y., and Seiford Lawrence, M. (1994). Data envelopment analysis: theory, methodology, and application.
- Alberto Jaime, J. (2016). Formulaciones en el análisis envolvente de datos (dea). resolución de casos prácticos.
- Ali, A. I. and Seiford, L. M. (1993). The mathematical programming approach to efficiency analysis. The measurement of productive efficiency: Techniques and applications, 120:159.
- Areal, F., Tiffin, R., and Balcombe, K. (2012). Farm technical efficiency under a tradable milk quota system. *Journal of dairy science*, 95(1):50–62.
- Banker, R. D., Charnes, A., and Cooper, W. W. (1984). Some models for estimating technical and scale inefficiencies in data envelopment analysis. Management science, 30(9):1078– 1092.
- Castaño, E. (2011). Construcción del nuevo indicador de calidad de vida multidimensional para la ciudad de Medellín. Departamento Administrativo de Planeación Metropolitana de Medellín, pages  $2-15$ .
- Charnes, A., Cooper, W. W., Golany, B., Seiford, L., and Stutz, J. (1985). Foundations of data envelopment analysis for pareto-koopmans efficient empirical production functions. Journal of econometrics, 30(1-2):91–107.
- Charnes, A., Cooper, W. W., and Rhodes, E. (1978). Measuring the efficiency of decision making units. European journal of operational research, 2(6):429–444.
- Charnes, A., Cooper, W. W., and Rhodes, E. (1981). Evaluating program and managerial efficiency: an application of data envelopment analysis to program follow through. Management science, 27(6):668–697.
- Cherchye, L. and Kuosmanen, T. (2004). Benchmarking sustainable development: A synthetic meta-index approach. Technical report, Research Paper, UNU-WIDER, United Nations University (UNU).
- Coelli, T. J., Rao, D. S. P., O'Donnell, C. J., and Battese, G. E. (2005). An introduction to efficiency and productivity analysis. springer science & business media.
- Coll, V. and Blasco, O. M. (2000). Evaluación de la eficiencia mediante el análisis envolvente de datos. Juan Carlos Martínez Coll.
- Cooper, W. W., Seiford, L. M., and Tone, K. (2007). Data envelopment analysis: a comprehensive text with models, applications, references and DEA-solver software, volume 2. Springer.
- Despotis, D. (2005). Measuring human development via data envelopment analysis: the case of asia and the pacific.  $Omega$ ,  $33(5):385-390$ .
- Emrouznejad, A., Parker, B. R., and Tavares, G. (2008). Evaluation of research in efficiency and productivity: A survey and analysis of the first 30 years of scholarly literature in

dea. Socio-economic planning sciences, 42(3):151–157.

- Farrell, M. J. (1957). The measurement of productive efficiency. Journal of the Royal Statistical Society: Series A (General), 120(3):253–281.
- Feres, J. C. and Mancero, X.  $(2001)$ . *Enfoques para la medición de la pobreza: breve revisión* de la literatura. Cepal.
- Gamboa, L. F., Guerra, J. A., Casas, A. F., and Forero, N. Y. (2005). Cambios en calidad de vida en Colombia durante 1997-2003: otra aproximación. Technical report, Editorial Universidad del Rosario.
- Golany, B. and Roll, Y. (1989). An application procedure for dea. *Omega*, 17(3):237–250.
- Hashimoto, A. and Ishikawa, H. (1993). Using dea to evaluate the state of society as measured by multiple social indicators. Socio-Economic Planning Sciences, 27(4):257–268.
- Hashimoto, A. and Kodama, M. (1997). Has livability of japan gotten better for 1956–1990?: A dea approach. Social Indicators Research, 40(3):359–373.
- Jahanshahloo, G. R., Vencheh, A. H., Foroughi, A. A., and Matin, R. K. (2004). Inputs/outputs estimation in dea when some factors are undesirable. Applied Mathematics and Computation, 156(1):19–32.
- Lotfi, F. H., Ebrahimnejad, A., Vaez-Ghasemi, M., and Moghaddas, Z. (2020). Data envelopment analysis with R. Springer.
- Mahlberg, B. and Obersteiner, M. (2001). Remeasuring the hdi by data envelopement analysis. Available at SSRN 1999372.
- Murillo-Zamorano, L. R. (2004). Economic efficiency and frontier techniques. Journal of Economic surveys, 18(1):33–77.
- Picazo-Tadeo, A. J., Beltrán-Esteve, M., and Gómez-Limón, J. A. (2012). Assessing ecoefficiency with directional distance functions. European Journal of Operational Research, 220(3):798–809.
- R Core Team (2020). R: A Language and Environment for Statistical Computing. R Foundation for Statistical Computing, Vienna, Austria.
- Raab, R., Kotamraju, P., and Haag, S. (2000). Efficient provision of child quality of life in less developed countries: conventional development indexes versus a programming approach to development indexes. Socio-Economic Planning Sciences, 34(1):51–67.
- Ramanathan, R. (2003). An introduction to data envelopment analysis: a tool for performance measurement. Sage.
- Reig Martínez, E. (2016). Ciudades y calidad de vida en el área metropolitana de valencia. Revista de Estudios Regionales, 106:79–104.
- Roget, F. M., Fernández, M. P. M., and de Miguel Domínguez, J. C. (2005). El análisis envolvente de datos en la construcción de indicadores sintéticos, una aplicación a las provincias españolas. Estudios de Economía Aplicada, 23(3):715–716.
- Schmidt, P. et al. (1976). On the statistical estimation of parametric frontier production functions. The review of economics and statistics, 58(2):238–239.
- Seiford, L. M. (1996). Data envelopment analysis: the evolution of the state of the art (1978–1995). Journal of productivity analysis, 7(2-3):99–137.
- Tavares, G. (2002). A bibliography of data envelopment analysis (1978-2001). RUTCOR, Rutgers University, 11:14.
- Thanassoulis, E. (2001). Introduction to the theory and application of data envelopment

analysis. Springer.

- Toro-Mujica, P., García, A., Gómez-Castro, A., Acero, R., Perea, J., Rodríguez-Estévez, V., Aguilar, C., and Vera, R. (2011). Technical efficiency and viability of organic dairy sheep farming systems in a traditional area for sheep production in spain. Small Ruminant Research, 100(2-3):89–95.
- Torres, A., Méndez-Fajardo, S., López-Kleine, L., Galarza-Molina, S., and Oviedo, N. (2013). Calidad de vida y ciudad: análisis del nivel de desarrollo en bogotá a través del método de necesidades básicas insatisfechas. Estudios Gerenciales, 29(127):231–238.
- Urzúa, A. and Caqueo-Urízar, A. (2012). Calidad de vida: Una revisión teórica del concepto.  $Terapia psicológica, 30(1):61–71.$
- Varian, H. R. (2014). Intermediate microeconomics: a modern approach: ninth international student edition. WW Norton & Company.
- Zhu, J. (2001). Multidimensional quality-of-life measure with an application to fortune's best cities. Socio-Economic Planning Sciences, 35(4):263–284.